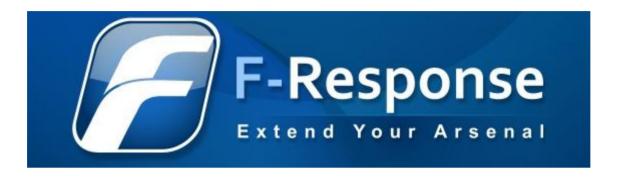

# F-Response<sup>®</sup> Validation Testing Report

Includes F-Response Field Kit, Consultant, and Enterprise (Windows, Linux, and Apple OS X) March 2009

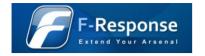

# Document Control

This is a controlled document produced by Agile Risk Management LLC ("AGILE"). The control and release of this document is the responsibility of the AGILE document owner. This includes any amendment that may be required.

| Issue Control  |                                      |            |                |  |  |
|----------------|--------------------------------------|------------|----------------|--|--|
| Issue          | 2.0                                  | Date       | March 24, 2009 |  |  |
| Classification | Public                               | Author     | M. Shannon     |  |  |
| Document Title | F-Response Validation Testing Report |            |                |  |  |
| Approved by    | M. Shannon                           |            |                |  |  |
| Released by    | M. Shannon                           | M. Shannon |                |  |  |

| Owner Details                                             |                         |  |  |  |
|-----------------------------------------------------------|-------------------------|--|--|--|
| Name Matthew M Shannon                                    |                         |  |  |  |
| Office/Region Agile Risk Management LLC Corporate Offices |                         |  |  |  |
| Contact Number                                            | 1-800-317-5497          |  |  |  |
| E-mail Address                                            | mshannon@f-response.com |  |  |  |

|           | Revision History |                 |                                                          |  |  |  |  |
|-----------|------------------|-----------------|----------------------------------------------------------|--|--|--|--|
| Issue     | Date             | Author          | Comments                                                 |  |  |  |  |
| Draft 0.1 | 09/03/2008       | Matthew Shannon | Initial Draft                                            |  |  |  |  |
| Final 1.0 | 09/07/2008       | Matthew Decker  | Reviewed by                                              |  |  |  |  |
| Final 1.0 | 09/08/2008       | Matthew Shannon | Initial Final Document Release                           |  |  |  |  |
| Draft 1.1 | 01/15/2009       | Matthew Shannon | Modified to include Linux and Apple OS X Testing Results |  |  |  |  |
| Final 2.0 | 03/24/2009       | Matthew Decker  | Reviewed by                                              |  |  |  |  |
| Final 2.0 | 03/31/2009       | Matthew Shannon | Second Final Document Release                            |  |  |  |  |

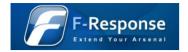

# Table of Contents

| TEST | ING RESULTS SUMMARY                            |
|------|------------------------------------------------|
|      |                                                |
| 1    | INTRODUCTION                                   |
| 1.1  | Scope                                          |
| 1.2  | Purpose                                        |
| 1.3  | Document Layout                                |
| 2    | TEST RESULTS                                   |
| 2.1  | Disk Validity7                                 |
| 2.2  | Read Accuracy9                                 |
| 2.3  | Write Prevention11                             |
| 3    | TEST ENVIRONMENT                               |
| 3.1  | Test Environment Software                      |
| 4    | TEST RESULT DETAILS                            |
| 4.1  | Obtain Baseline (Windows)14                    |
| 4.2  | Obtain Baseline (Linux)                        |
| 4-3  | Obtain Baseline (Apple OS X)20                 |
| 4.4  | Disk Validity Testing – Encase                 |
| 4.5  | Read Accuracy Testing – Encase, X-Ways27       |
| 4.6  | Write Prevention Testing – Windows             |
| 4.7  | Write Prevention Testing – Linux, Apple OS X41 |
| APPE | NDIX A. CONTACTS                               |

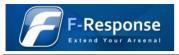

| APPENDIX B. L | LEGAL NOTICES | 45 |
|---------------|---------------|----|
|---------------|---------------|----|

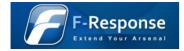

# **Testing Results Summary**

The purpose of this testing is to validate the accuracy and reliability of F-Response software using the repeatable test method presented herein. The results of the testing are hereby published for independent validation and peer review.

F-Response uses a patent-pending process based on the well documented "iSCSI" industry standard to create a reliable, read-only connection between an examiner's computer and a computer under inspection. The function of the F-Response software tested herein is that an established F-Response iSCSI network connection is completely read-only, functioning much like a software write blocker albeit over a network connection. The testing validates that F-Response software protects the integrity of the data on the computer under inspection because it does not permit alteration of any data on the computer under inspection during the test.

The results of our testing confirm that the iSCSI network connection established by F-Response software does reliably and accurately create a read-only connection between an examiner's computer and a computer under inspection. Our testing uses generally accepted forensics techniques and tools to verify and validate the results. The scientific method presented is done so in accordance with the Daubert Principles (Daubert v. Merrell Dow Pharmaceuticals, Inc. (1993) 509 U.S. 579, 589), and as such we submit that F-Response is suitable for use in acquiring data that is intended for use in a court of law.

Unless otherwise noted, all testing activities were performed against the F-Response application code base (F-Response Field Kit, Consultant, and Enterprise Edition), release 3.09 (Windows, Linux, and Apple OS X).

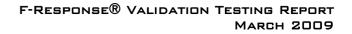

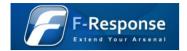

## 1 Introduction

### 1.1 Scope

The scope of this project was limited to the validation and testing of F-Response Field Kit, Consultant, and Enterprise Edition on the following platforms.

- Microsoft Windows
  - Windows 2000 Professional
  - Windows 2000 Server
  - o Windows XP Professional
  - Windows XP Professional 64
  - Windows 2003 Server
  - Windows Vista Business
  - Windows Vista Business 64
  - Windows 2008 Server
  - Windows 2008 Server 64
  - Windows 7 (Build 7000)
  - Windows 7 (Build 7000) 64
- Linux
  - Fedora Core (4 10)
  - o Ubuntu (6.04 8.10)
- Apple
  - OS X 10.4 PPC
  - OS X 10.5 Intel

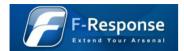

### 1.2 Purpose

This document outlines the F-Response Software validation process, results, and methodology developed and executed by Agile Risk Management LLC. F-Response Software validation answers the following questions:

- Disk Validity
  - Does F-Response accurately present the remote Physical Disk(s)?
- Read Accuracy
  - Does F-Response correctly and accurately read data from the remote Physical Disk(s)?
- Write Prevention
  - Does F-Response effectively prevent write operations from occurring on the remote Physical Disk(s)?

### 1.3 Document Layout

This document will adhere to the following layout:

- Test Results
  - Presents a table representing the test results by operating system.
- Test Environment and Procedure
  - Presents the environment and procedure used in the testing process.
- Test Results Details
  - Presents the detailed results of the testing procedures, including screen captures.

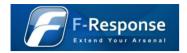

### 2 Test Results

### 2.1 Disk Validity

Does F-Response effectively present the remote PhysicalDisk(s)?

In order to test the validity of the locally attached remote F-Response iSCSI disk, we collected the total disk size in sectors and the sector size using multiple local data collection sources. This provided a baseline to test against when the F-Response disk is attached to our local workstation for analysis. While not explicitly noted, the results of these tests were identical for each version of F-Response tested, Field Kit, Consultant, and Enterprise. The detailed process used to obtain these results is included in section 4 of this document.

| Disk Validity Testing Results           | Native (Local Machine) |             | Remote (F-Response Presented) |             | Result |
|-----------------------------------------|------------------------|-------------|-------------------------------|-------------|--------|
| Platform                                | Total Sectors          | Sector Size | Total Sectors                 | Sector Size |        |
| Windows 2000 Professional               | 16777216               | 512         | 16777216                      | 512         | PASS   |
| Windows 2000 Server                     | 16777216               | 512         | 16777216                      | 512         | PASS   |
| Windows XP Professional                 | 12582912               | 512         | 12582912                      | 512         | PASS   |
| Windows XP Professional 64              | 16777216               | 512         | 16777216                      | 512         | PASS   |
| Windows 2003 Standard Edition<br>Server | 16777216               | 512         | 16777216                      | 512         | PASS   |
| Windows Vista Business                  | 33554432               | 512         | 33554432                      | 512         | PASS   |
| Windows Vista Business 64               | 33554432               | 512         | 33554432                      | 512         | PASS   |
| Windows 2008 Enterprise Server          | 33554432               | 512         | 33554432                      | 512         | PASS   |
| Windows 2008 Enterprise Server 64       | 33554432               | 512         | 33554432                      | 512         | PASS   |
| Windows 7 (Build 7000)                  | 33554432               | 512         | 33554432                      | 512         | PASS   |
| Windows 7 (Build 7000) 64               | 50331648               | 512         | 50331648                      | 512         | PASS   |
| Fedora Core 4                           | 8388608                | 512         | 8388608                       | 512         | PASS   |
| Fedora Core 5                           | 16777216               | 512         | 16777216                      | 512         | PASS   |
| Fedora Core 6                           | 16777216               | 512         | 16777216                      | 512         | PASS   |
| Fedora Core 7                           | 16777216               | 512         | 16777216                      | 512         | PASS   |
| Fedora Core 8                           | 16777216               | 512         | 16777216                      | 512         | PASS   |
| Fedora Core 9                           | 16777216               | 512         | 16777216                      | 512         | PASS   |
| Fedora Core 10                          | 16777216               | 512         | 16777216                      | 512         | PASS   |
| Ubuntu Server 6.06                      | 16777216               | 512         | 16777216                      | 512         | PASS   |

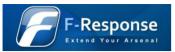

#### F-Response<sup>®</sup> Validation Testing Report March 2009

| Ubuntu Server 6.10    | 16777216  | 512 | 16777216  | 512 | PASS |
|-----------------------|-----------|-----|-----------|-----|------|
| Ubuntu Server 7.04    | 16777216  | 512 | 16777216  | 512 | PASS |
| Ubuntu Server 7.10    | 16777216  | 512 | 16777216  | 512 | PASS |
| Ubuntu Server 8.04    | 16777216  | 512 | 16777216  | 512 | PASS |
| Ubuntu Server 8.10    | 16777216  | 512 | 16777216  | 512 | PASS |
| Apple OS X 10.4 PPC   | 117210240 | 512 | 117210240 | 512 | PASS |
| Apple OS X 10.5 Intel | 312581808 | 512 | 312581808 | 512 | PASS |

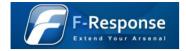

### 2.2 Read Accuracy

Does F-Response correctly and accurately read data from the remote PhysicalDisk(s)?

In order to test the read accuracy of the locally attached remote F-Response iSCSI disk, we obtained hash values for the individual files listed below, as well as a portion of the raw disk (Physical Sector 6291519) from the local F-Response disk. Both these hash values were then computed using select Computer Forensics software packages on their native operating system. While not explicitly noted, the results of these tests were identical for each version of F-Response tested, Field Kit, Consultant, and Enterprise.

| Read Accuracy Testing<br>Results        | Native (Local Machine)     Remote (F-Response Presented) |                                  |                                  | ented)                           | Result |
|-----------------------------------------|----------------------------------------------------------|----------------------------------|----------------------------------|----------------------------------|--------|
| Platform                                | File Hash                                                | Data Hash                        | File Hash                        | Data Hash                        |        |
| Windows 2000 Professional               | 2ECCoCD4197C012F9DoFCFF7F78E1D34                         | BE7CF63AACoAA8E140BA84F4CBoD6F01 | 2eccocd4197co12f9dofcff7f78e1d34 | BE7CF63AACoAA8E140BA84F4CBoD6Fo1 | PASS   |
| Windows 2000 Server                     | 2ECCoCD4197Co12F9DoFCFF7F78E1D34                         | BE7CF63AACoAA8E140BA84F4CBoD6F01 | 2eccocd4197co12f9dofcff7f78e1d34 | BE7CF63AACoAA8E140BA84F4CBoD6Fo1 | PASS   |
| Windows XP Professional                 | C1B29B4E6EEA9510610DB2EC4D6DB160                         | 2204D7C2DF92DA3D8AAFA7493014D707 | c1b29b4e6eea9510610db2ec4d6db16o | 2204D7C2DF92DA3D8AAFA7493014D707 | PASS   |
| Windows XP Professional<br>64           | eaad72aocbd33f63d4cda5e933a5d6d8                         | 184DF2E5F625495AB65C82C6E7CDDD76 | eaad72aocbd33f63d4cda5e933a5d6d8 | 184DF2E5F625495AB65C82C6E7CDDD76 | PASS   |
| Windows 2003 Standard<br>Edition Server | 971757832F7DD9516977985999F527CA                         | 839B7586271A6E65262E86B12072C6oC | 971757832f7dd9516977985999f527ca | 839B7586271A6E65262E86B12072C6oC | PASS   |
| Windows Vista Business                  | 9E24B834DC6FC0634C28004721DF9D82                         | oBFD435DED2FFBD890062D36ABB6A830 | 9e24b834dc6fco634c28oo4721df9d82 | oBFD435DED2FFBD890062D36ABB6A830 | PASS   |
| Windows Vista Business 64               | 57dab7451bc4a63b71a1f6d258ef7c8b                         | 6267A69C7D36AA761082E2D1175464E0 | 57dab7451bc4a63b71a1f6d258ef7c8b | 6267A69C7D36AA761082E2D1175464E0 | PASS   |
| Windows 2008 Enterprise<br>Server       | 9E24B834DC6FC0634C28004721DF9D82                         | oBFD435DED2FFBD890062D36ABB6A830 | 9e24b834dc6fco634c28oo4721df9d82 | oBFD435DED2FFBD890062D36ABB6A830 | PASS   |
| Windows 2008 Enterprise<br>Server 64    | 9E24B834DC6FC0634C28004721DF9D82                         | 82D205869C776D8C367B477E8438D1F1 | 9e24b834dc6fco634c28oo4721df9d82 | 82D205869C776D8C367B477E8438D1F1 | PASS   |
| Windows 7 (Build 7000)                  | 2B5291C6825C21D4190262E020AB1163                         | 9401419A2FC1FAF919221BEEEDE7770A | 2b5291c6825c21d4190262e020ab1163 | 9401419A2FC1FAF919221BEEEDE7770A | PASS   |
| Windows 7 (Build 7000) 64               | 2B5291C6825C21D4190262E020AB1163                         | D7177B47DCF8F1E3E5BC59F153EE90FA | 2b5291c6825c21d4190262e020ab1163 | D7177B47DCF8F1E3E5BC59F153EE90FA | PASS   |
| Fedora Core 4                           | a71e7abce43fb3a62066007d7ad2coe6                         | 935d7c4eo1of79fb4d3947d191cb5d7e | a71e7abce43fb3a62066007d7ad2coe6 | 935D7C4E010F79FB4D3947D191CB5D7E | PASS   |
| Fedora Core 5                           | cd23994c39661cad3a4a2cf838ccbae5                         | 53e6f1ddbo8b4ce45oefbc3fec822oo4 | cd23994c39661cad3a4a2cf838ccbae5 | 53E6F1DDB08B4CE450EFBC3FEC822004 | PASS   |
| Fedora Core 6                           | 69a9a365aefdc12877f386fo6698abo3                         | 85de51ffd49743cfd35aec25147b1036 | 69a9a365aefdc12877f386fo6698abo3 | 85DE51FFD49743CFD35AEC25147B1036 | PASS   |
| Fedora Core 7                           | 6f3169684750da15642e477efboe3off                         | c89330d2fbd6eaf20386e02534411192 | 6f3169684750da15642e477efboe3off | C89330D2FBD6EAF20386E02534411192 | PASS   |
| Fedora Core 8                           | 1fd6oeb534fd865502b85247c8a2eoo4                         | o1cobbffaf8oc5ec9fo559f2148653af | 1fd6oeb534fd865502b85247c8a2e004 | o1CoBBFFAF8oC5EC9F0559F2148653AF | PASS   |
| Fedora Core 9                           | 5deeocbco19929ba25f5a111of48ofec                         | 5f753ae907d950b782aa1e4dce3ba9e7 | 5deeocbco19929ba25f5a111of48ofec | 5F753AE907D950B782AA1E4DCE3BA9E7 | PASS   |
| Fedora Core 10                          | db9db7e9897eaa492a78c9e362124349                         | e83bc3df75b7b1bbo261a6154f919f1d | db9db7e9897eaa492a78c9e362124349 | E83BC3DF75B7B1BB0261A6154F919F1D | PASS   |

#### F-Response $^{ extsf{R}}$ Validation Testing Report March 2009

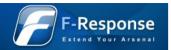

| Ubuntu Server 6.06    | e451038f108519e121576c646c46f28c | ao73b1aocbb96938a1699823ba5e69af | e451038f108519e121576c646c46f28c | A073B1A0CBB96938A1699823BA5E69AF | PASS |
|-----------------------|----------------------------------|----------------------------------|----------------------------------|----------------------------------|------|
| Ubuntu Server 6.10    | fe52708fbf10b81b018e609da78ca934 | 98b4de262ec42072ed15d28be723d2c2 | fe52708fbf10b81b018e609da78ca934 | 98B4DE262EC42072ED15D28BE723D2C2 | PASS |
| Ubuntu Server 7.04    | fdbf5ae46257db439d38ca5dc911e4e7 | 07220C3f5a1bcaf89891fd0228288876 | fdbf5ae46257db439d38ca5dc911e4e7 | 07220C3F5A1BCAF89891FD0228288876 | PASS |
| Ubuntu Server 7.10    | 6e456bdb48be15d1dcb785f2a8376472 | 8cbbbc673901073134b9607aff7b9f84 | 6e456bdb48be15d1dcb785f2a8376472 | 8CBBBC673901073134B9607AFF7B9F84 | PASS |
| Ubuntu Server 8.04    | o3co3d44132o2be5fao8c4c9obf37ede | edfea877fc950eb110ef5666b31066co | o3co3d44132o2be5fao8c4c9obf37ede | EDFEA877FC950EB110EF5666B31066C0 | PASS |
| Ubuntu Server 8.10    | aa6o9974b6773de6c9oa2dbfo8ad22oc | deb34a7d1c1763f5831babe1056a2276 | AA609974B6773DE6C90A2DBF08AD220C | DEB34A7D1C1763F5831BABE1056A2276 | PASS |
| Apple OS X 10.4 PPC   | 58a9a08922bf15873c1c7fb75b829d7b | fddf4657481e5d1f5a733e76fe2496bf | 58A9A08922BF15873C1C7FB75B829D7B | FDDF4657481E5D1F5A733E76FE2496BF | PASS |
| Apple OS X 10.5 Intel | 45b6o8d8d62fa464d3d5o55b5e9ao9ao | 2d281550d07074ec8625bb7942d17e7c | 45B6o8D8D62FA464D3D5o55B5E9Ao9Ao | 2D281550D07074EC8625BB7942D17E7C | PASS |
|                       |                                  |                                  |                                  |                                  |      |

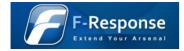

### 2.3 Write Prevention

#### Does F-Response accurately prevent write operations from occurring on the remote PhysicalDisk(s)?<sup>1</sup>

In order to test the write prevention capabilities of F-Response, we attempted to perform write operations using both the file system create file and delete file commands, as well as through direct writing to arbitrary locations on the F-Response connected disk. In all cases F-Response silently prevented the write operations. In each case, the local system would return a "success" message, however no actual changes occurred on the remote F-Response disk. While not explicitly noted, the results of these tests were identical for each version of F-Response tested, Field Kit, Consultant, and Enterprise. The detailed process used to obtain these results is included in section 4 of this document.

| Write Prevention<br>Testing             | Action          | Action                         |                 |               |      |  |  |
|-----------------------------------------|-----------------|--------------------------------|-----------------|---------------|------|--|--|
| Platform                                | File Deletion   | ile Deletion Data Modification |                 |               |      |  |  |
|                                         | System Response | Actual Result                  | System Response | Actual Result |      |  |  |
| Windows 2000 Professional               | SUCCESS         | BLOCKED                        | SUCCESS         | BLOCKED       | PASS |  |  |
| Windows 2000 Server                     | SUCCESS         | BLOCKED                        | SUCCESS         | BLOCKED       | PASS |  |  |
| Windows XP Professional                 | SUCCESS         | BLOCKED                        | SUCCESS         | BLOCKED       | PASS |  |  |
| Windows XP Professional<br>64           | SUCCESS         | BLOCKED                        | SUCCESS         | BLOCKED       | PASS |  |  |
| Windows 2003 Standard<br>Edition Server | SUCCESS         | BLOCKED                        | SUCCESS         | BLOCKED       | PASS |  |  |
| Windows Vista Business                  | BLOCKED         | BLOCKED                        | SUCCESS         | BLOCKED       | PASS |  |  |
| Windows Vista Business 64               | BLOCKED         | BLOCKED                        | SUCCESS         | BLOCKED       | PASS |  |  |
| Windows 2008 Enterprise<br>Server       | BLOCKED         | BLOCKED                        | SUCCESS         | BLOCKED       | PASS |  |  |
| Windows 2008 Enterprise<br>Server 64    | BLOCKED         | BLOCKED                        | SUCCESS         | BLOCKED       | PASS |  |  |
| Windows 7 (Build 7000)                  | BLOCKED         | BLOCKED                        | SUCCESS         | BLOCKED       | PASS |  |  |
| Windows 7 (Build 7000) 64               | BLOCKED         | BLOCKED                        | SUCCESS         | BLOCKED       | PASS |  |  |
| Fedora Core 4                           | NA              | NA                             | SUCCESS         | BLOCKED       | PASS |  |  |
| Fedora Core 5                           | NA              | NA                             | SUCCESS         | BLOCKED       | PASS |  |  |

All write operations are prevented, however select write operations are held in memory where necessary to improve operations. No write operations reach the physical disk. Full details of the write tests performed are available in section 4 of this document.

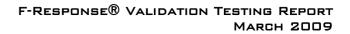

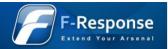

| Fedora Core 6         | NA | NA | SUCCESS | BLOCKED | PASS |
|-----------------------|----|----|---------|---------|------|
| Fedora Core 7         | NA | NA | SUCCESS | BLOCKED | PASS |
| Fedora Core 8         | NA | NA | SUCCESS | BLOCKED | PASS |
| Fedora Core 9         | NA | NA | SUCCESS | BLOCKED | PASS |
| Fedora Core 10        | NA | NA | SUCCESS | BLOCKED | PASS |
| Ubuntu Server 6.06    | NA | NA | SUCCESS | BLOCKED | PASS |
| Ubuntu Server 6.10    | NA | NA | SUCCESS | BLOCKED | PASS |
| Ubuntu Server 7.04    | NA | NA | SUCCESS | BLOCKED | PASS |
| Ubuntu Server 7.10    | NA | NA | SUCCESS | BLOCKED | PASS |
| Ubuntu Server 8.04    | NA | NA | SUCCESS | BLOCKED | PASS |
| Ubuntu Server 8.10    | NA | NA | SUCCESS | BLOCKED | PASS |
| Apple OS X 10.4 PPC   | NA | NA | SUCCESS | BLOCKED | PASS |
| Apple OS X 10.5 Intel | NA | NA | SUCCESS | BLOCKED | PASS |

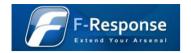

# 3 Test Environment

### 3.1 Test Environment Software

The following represents a complete listing of the software used to validate F-Response.

| Application                             | Version           | Company                   | Used for                                               | Platform                        |
|-----------------------------------------|-------------------|---------------------------|--------------------------------------------------------|---------------------------------|
| Forensic Acquisition<br>Utilities (FAU) | 1.3.0.2363        | GMG                       | Used in testing Write Prevention in Windows            | Windows XP Professional SP3     |
| F-Response<br>(FK, CE, EE)              | 3.09              | Agile Risk Management LLC | Providing remote forensically sound disk access.       | Multiple (See Scope<br>Section) |
| GNU Tools (md5, dd,<br>dmesg)           | 2.3.5+<br>(glibc) | Linux                     | Baseline data collection on the Linux target platform. | Linux (See Scope Section)       |
| Encase Forensic                         | 6.13              | Guidance Software Inc.    | Verifying capacity, read accuracy.                     | Windows XP Professional<br>SP3  |
| MacForensicsLab                         | 2.5.4             | SubRosaSoft Inc.          | Verifying capacity, read accuracy.                     | Apple OS X 10.5,10.4            |
| Microsoft iSCSI Initiator               | 2.08              | Microsoft                 | Required to attach F-Response Disk to<br>Windows       | Windows XP Professional<br>SP3  |
| VM Ware ESX Server 3i                   | 3.5.0.<br>123629  | VMWare Inc.               | Hosting F-Response Test Virtual Machines               | VMWare ESXi Hypervisor          |
| X-Ways<br>Forensics/Winhex <sup>2</sup> | 15.0 SR-2         | X-Ways Technology AG      | Verifying capacity, read accuracy.                     | Windows XP Professional SP3     |

 $<sup>^{2}</sup>$  X-Ways permission granted for use of demonstration licensed version.

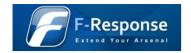

# 4 Test Result Details<sup>3</sup>

### 4.1 Obtain Baseline (Windows)

Step 1, Open X-Ways WinHex and select the first physical disk, record the provided total number of bytes and sector size. Divide the total number of bytes by the sector size to obtain the sector count. Record the provided values.

|                                    | Connect Floppy 1 🔯 🕼 🔯                             |         |                   |                                |              |                               |                                              |
|------------------------------------|----------------------------------------------------|---------|-------------------|--------------------------------|--------------|-------------------------------|----------------------------------------------|
| WinHex<br>Edit Search Decilies Vie | w Tools Specialist Options Window He               |         |                   |                                | - 2          |                               | 15.2 SR-2                                    |
|                                    |                                                    |         |                   |                                |              | 4                             | •                                            |
|                                    | • • • • • • • • • • • • • • • • • • •              | Pa -    | <b>→</b> -        | 🔿 🗎 🗳 🖶 🥪                      |              | i 🕇 🕨 🛅 🔠 🗌                   | <i></i>                                      |
| ase Data                           | Hard disk 0                                        |         |                   |                                |              |                               |                                              |
| le E <u>d</u> it                   | 🗢 Hard disk 0                                      |         |                   |                                |              |                               | _ 0                                          |
|                                    | Partitioning style: MBR                            |         |                   |                                |              |                               | 2 files, 1 partiti                           |
|                                    | Name A                                             |         | Size              | Created                        | Modified     | Accessed                      | Attr. 1st sector                             |
|                                    | Partition 1<br>Start sectors                       | NTFS    | 16.0 GB<br>1.0 MB |                                |              |                               | 2048                                         |
|                                    | Unpartitionable space                              |         | 5.2 MB            |                                |              |                               | 33543720                                     |
|                                    |                                                    |         | 0.211.0           |                                |              |                               | 00010720                                     |
|                                    |                                                    |         |                   |                                |              |                               |                                              |
|                                    |                                                    |         |                   |                                |              |                               |                                              |
|                                    |                                                    |         |                   |                                |              |                               |                                              |
|                                    | Offset 0 1 2 3                                     | 4 5 6   | 5 7               | 8 9 A B C                      | DEF 🗸        |                               | ▲ []                                         |
|                                    | 000000000 33 C0 8E D0 E                            | C 00 7C | C 8E C            | 0 8E D8 BE 00                  | 7C BF 00 BÅ  | 10%   Å Ø%   č                | Hard disk 0                                  |
|                                    | 000000010 06 B9 00 02 F                            | C F3 A4 | 150 6             | 8 1C 06 CB FB                  | B9 04 00 1   | üö¤Ph Ëû¹                     | Model: VMware Virtual d                      |
|                                    | 000000020 BD BE 07 80 7                            |         |                   | B OF 85 10 01                  |              | ,I~   I IÅ                    | Firmware Rev.:                               |
|                                    | 000000030 E2 F1 CD 18 8                            |         |                   | 6 46 11 05 C6                  |              | Í∎V UÆF ÆF                    | Bus: SCSI/SA                                 |
|                                    | 000000040 B4 41 BB AA 5<br>000000050 F7 C1 01 00 7 |         |                   | 2 OF 81 FB 55                  |              | »ªUÍ]r úUªu                   | Default Edit Mode                            |
|                                    | 000000050 F7 C1 01 00 7<br>000000060 26 66 68 00 0 |         |                   | 0 66 60 80 7E<br>F 76 08 68 00 |              | tþFf`∎~t<br>h fÿvhh           | State: origi                                 |
|                                    | 000000070 7C 68 01 00 6                            |         |                   | 2 8A 56 00 8B                  |              | h 'B∎V ∎ôÍ                    | -<br>Undo level:                             |
|                                    | 000000080 9F 83 C4 10 9                            |         |                   | 1 02 BB 00 7C                  |              | ĂIË, » IV                     | Undo reverses: r                             |
|                                    | 000000090 8A 76 01 8A 4                            |         |                   | 3 CD 13 66 61                  |              | N n Í fas þ                   |                                              |
|                                    | 0000000A0 4E 11 0F 85 0                            | 00 80   | )7E 0             | 0 80 OF 84 8A                  | 00 B2 80 N   | 1 1~ 1 11 21                  | Total capacity: 16.0                         |
|                                    | 0000000B0 EB 82 55 32 E                            |         |                   | D 13 5D EB 9C                  |              | U2ä∎V Í ]ë∎ >þ                | 17,179,869,184 by                            |
|                                    | 0000000C0 7D 55 AA 75 6                            |         |                   | 8 8A 00 OF 85                  |              | aunÿvèl I                     | Bytes per sector: 5                          |
|                                    | 0000000D0 D1 E6 64 E8 7                            |         |                   | 6 60 E8 78 00                  |              | dè Bæ`èx yæ                   | Surplus sectors at end: 107                  |
|                                    | 0000000E0 64 E8 71 00 E<br>0000000F0 FB 54 43 50 4 |         |                   | A 66 23 C0 75<br>9 02 01 72 2C |              | q , »Í f#Åu;f<br>CPAu2 ù r,fh | Partition:                                   |
|                                    | 000000100 BB 00 00 66 6                            |         |                   | 0 66 68 08 00                  |              | fh fh f                       | Relative sector No.: r                       |
|                                    | 000000110 53 66 53 66 5                            |         |                   | 0 00 00 66 68                  |              | SfUfh fh                      |                                              |
|                                    | 000000120 00 66 61 68 0                            |         |                   | A 5A 32 F6 EA                  |              | ah Í Z2öê                     | Mode: hexadecii                              |
|                                    | 000000130 00 CD 18 A0 E                            | 7 07 EB | 8 08 A            | 0 B6 07 EB 03                  | A0 B5 07 Í   | - ë ¶ ë µ                     | Character set: ANSI AS<br>Offsets: hexadecia |
|                                    | 000000140 32 E4 05 00 0                            |         |                   | C 00 74 FC BB                  |              | ∎ð∹< tü» í                    | Bytes per page: 26x16=4                      |
|                                    | 000000150 OE CD 10 EB F                            |         |                   | 4 EB 00 24 02                  |              | ëò+Éädë \$ àø\$               | 1 1 1 1 F                                    |
|                                    | 000000160 02 C3 49 6E 7                            |         |                   | 4 20 70 61 72                  |              | Invalid partit                | Window #:                                    |
|                                    | 000000170 69 6F 6E 20 7                            |         |                   | 5 00 45 72 72                  |              | n table Error                 | No. of windows:                              |
|                                    | 000000180 6C 6F 61 64 6                            |         |                   | F 70 65 72 61                  |              | ading operatin                | Clipbo Data Interpreter                      |
|                                    | 000000190 67 20 73 79 7                            | 37465   | ь вр. О           | 0 4D 69 73 73                  | 63 PF P1 G 3 | system Missing .              | ▼ TFMP 8 Bit (±): 51                         |
|                                    | Sector 0 of 33554432                               | Offset: |                   | 0                              | = 51 Block:  |                               | n/a Si: 16 Bit (±): -16333                   |

<sup>&</sup>lt;sup>3</sup> All testing details assume the F-Response disk has been properly connected using one of the many supported iSCSI Initiator software products, as this process is detailed in numerous training manuals and quick start guides available on the F-Response website (<u>www.f-response.com</u>) it will not be duplicated herein. In addition while only one baseline collection effort is contained herein, this process was repeated for all platforms identified under the Scope section of this document.

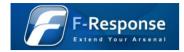

Step 2, Obtain file hash value and data hash value, select a system file, double click on it, and select Tools->Compute Hash, select md5 hash and record this value.

|                             | 🧐 🔚 Conne            | ect Floppy 1 🔯 🕼 🚺                                                                                                    |                              |
|-----------------------------|----------------------|----------------------------------------------------------------------------------------------------|------------------------------|
| 🕌 WinHex - [bootn           | ngr]                 |                                                                                                    | 15.2 SR-2 📃 🗗                |
| 🚰 File Edit Searc           | h Position View      | Tools Specialist Options Window Help                                                                                                | _ 6                          |
| ) 🎽 🗏 🎒 😭                   | 🖄 🛛 🗠 🛍              | a 🖻 ʰ ʰ · · A 🎄 ¼ 💥 🗛   → Đ ← ⇒   🏖 🗣 🧼 🖬 🔎   🛗 ◀ 🕨 🔟 🖩   🧇                                                                         |                              |
| ase Data                    | Hard disk 0 Har      | d disk 0, Partition 1 bootmgr                                                                                                    |                              |
| Fi <u>l</u> e E <u>d</u> it | Offset               | 0 1 2 3 4 5 6 7 8 9 A B C D E F                                                                                                    |                              |
|                             | 00000000             | E9 D5 01 EB 04 90 00 00 00 52 8B C3 0E 07 66 33 éÕ ë RIÃ f3                                                                         | [unregisi<br>bootmar         |
|                             | 00000010             | DB BA 01 00 E8 34 00 E9 51 01 2E 88 16 06 00 50 Û° è4 éQ I P                                                                        | \                            |
|                             | 00000020             | 66 0F B6 54 02 66 0F B7 04 66 F7 E2 66 C1 E8 04 f ¶T f f÷afáè                                                                       | *                            |
|                             | 00000030             | 2E A3 07 00 8C C1 03 C8 8E C1 58 E8 30 00 0F 82 .£ A È AXè0                                                                         | File size: 32                |
|                             | 00000040             | 05 00 E8 06 00 EB F4 5A E9 8D 01 8B CA 8B D0 52 è ëôZé ∥Ê∥ĐR                                                                        | 333,203 b                    |
|                             | 00000050             | 51 06 66 53 8À 44 02 FF 1D 66 5B 07 8C C1 2E 03 Q fS∎D ÿ f[ ▲.                                                                      | Valid data length: 333,203 b |
|                             | 00000060             | 0E 07 00 8E C1 59 5A 42 E2 E5 4A 8B C2 C3 66 53 ▲ÁYZBâåJ▲ÂÃfS                                                                       |                              |
|                             | 00000070             | 66 53 50 E8 CA 00 E8 3A 00 66 8B C8 58 66 8B DA fSPèÈ è: f∎ÈXf∎Ú                                                                    | [Read-only mode]             |
|                             | 00000080             | E8 80 00 66 5B 83 FA FF 0F 85 05 00 33 D2 F9 EB è∎ f[∎úÿ ∎ 3Òùë                                                                     |                              |
|                             | 00000090             | 1F 8B C2 50 E8 A9 00 66 3B C8 0F 84 03 00 E8 12   ÅPè© f;È    è                                                                     | Creation time: 03/01/2       |
|                             | 000000A0             | 00 66 0F B7 0C 66 03 CB 66 8B DA 58 E8 28 00 F8 f f Éf∎ÚXè( @                                                                       | 07:2                         |
|                             | 000000B0             | 66 5B C3 66 50 66 MD5 (128 bit)                                                                                                    | Last write time: 01/19/3     |
|                             | 000000C0             | U3 66 U3 C8 66 89                                                                                                    | 00:4                         |
|                             | 000000D0             | 66 59 66 5A 66 58                                                                                                    | Last access time: 03/01/2    |
|                             | 000000E0             |                                                                                                    | 07:2                         |
|                             | 000000F0             | 66 50 66 3B D8 0F SE248834DC6FC0634C28004721DF9D82                                                                                  | Attributes: S                |
|                             | 00000100<br>00000110 | 59 58 C3 50 26 67 // I><br>1E 00 24 01 0F 84                                                                                        |                              |
|                             | 00000120             | E2 FF 0F 81 FA F8 Close 2000                                                                                                    | Mode: hexaded                |
|                             | 00000120             | 66 83 C3 02 83 FA                                                                                                    | Character set: ANSI A        |
|                             | 00000140             | 66 51 66 0F B7 C0 2E 80 3E 06 00 00 0F 84 0B 00 fQf ·À.                                                                             | Offsets: hexade              |
|                             | 00000150             | 66 8B C8 66 D1 E8 66 03 C1 EB 03 66 D1 E0 66 0F f ÉfNèf Á≅ fNàf                                                                     | Bytes per page: 38x16        |
|                             | 00000160             | B7 OC 66 33 D2 66 F7 F1 66 59 C3 66 50 66 53 66 · f3Of÷ñfYÃfPfSf                                                                    | Window #:                    |
|                             | 00000170             | 51 66 0F B7 4C 08 0B C9 0F 85 04 00 66 8B 4C 15 0f L É fL                                                                           | No. of windows:              |
|                             | 00000180             | 66 OF B6 5C 05 66 OF B7 44 0B 66 F7 E3 66 2B C8 f ¶∖ f D f÷ãf+È                                                                     | <b>C</b> 1 1                 |
|                             | 00000190             | 66 OF B7 44 06 66 C1 E0 05 66 OF B7 1C 66 03 C3 f ·D fÁà f · f Ã                                                                    | Clipboard: e                 |
|                             | 000001A0             | 66 48 66 33 D2 66 F7 F3 66 2B C8 66 0F B7 44 03 fHf3Òf÷óf+Èf ∙D                                                                     | TEMP folder: 5.4 GB          |
|                             | 000001B0             | 66 2B C8 66 8B C1 66 0F B6 4C 02 66 33 D2 66 F7 f+Èf∎Áf ¶L f3Òf÷                                                                    | I\ADMINI~1\LOCALS~1\1        |
|                             | 000001C0             | F1 32 D2 66 3D F5 0F 00 00 0F 83 02 00 FE C2 66 ñ2Òf=ठ 🛛 þÅf                                                                        |                              |
|                             | 000001D0             | 59 66 5B 66 58 E9 42 FE BB 80 3D C1 EB 04 8C C8 Yf[fXéBb≫∎=Áë ∎È                                                                    |                              |
|                             | 000001E0             | 03 C3 8E D0 BC 80 0C 52 8E D8 8E C0 66 33 ED 66 Å D% RIØLÅf3if                                                                      |                              |
|                             | 000001F0             | 0F B7 E4 8C 1E 34 15 8C 0E 36 15 E8 6E 03 00 00 ·ä∥ 4 ∥ 6 èn                                                                        |                              |
|                             | 00000200             | 66 55 66 53 66 56 66 57 66 8B DC B8 60 00 8E D8 fUfSfVfWf∎Ü,`∎Ø                                                                     |                              |
|                             | 00000210             | 8E DO BC 80 14 66 33 ED 66 OF B7 E4 66 53 66 B9 D4 f3if afSf <sup>1</sup>                                                           |                              |
|                             | 00000220             | 02 00 00 00 66 8B F3 66 83 C6 14 6A 30 1F 16 07 f f 6f #Æ j0                                                                        |                              |
|                             | 00000230             | 83 EC 04 66 33 FF 88 FC 67 88 06 26 67 89 07 66 11 f3ÿlüg  ≷ f                                                                      | Data Interpreter             |
|                             | 00000240<br>00000250 | 83 C6 02 66 83 C7 02 E2 EF 06 1F E8 CB 06 83 C4  Æ f Çåï èË  Ä<br>04 66 5B BA 30 00 8E DA 8E D2 8E C2 66 8B E3 66 f[º0  Ú Ò Åf ãf ♥ | 8 Bit (±): -23               |
|                             |                      |                                                                                                    | 10 PH (1): 10775             |
|                             | Page 1 of 549        | 0 = 233 Block: 13 n/a                                                                                                    | Bi: 32 Bit (±): -352201239   |

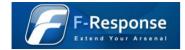

| 🔲 🚺 🕨          | 🧐 🔚 Connect Floppy 1 🔯 🕼 🕼                                                                                                    |                         |
|----------------|----------------------------------------------------------------------------------------------------|-------------------------|
| WinHex - [Ha   | rd disk 0, Partition 1]                                                                                                    | 15.2 SR-2 📃 🗗           |
| ➢ File Edit Se | arch Position View Tools Specialist Options Window Help                                                                                                    | _ 2                     |
| ) 🖻 🗏 🚳 I      | ☞ ☞ │ ∽ ℡ 電 ℡ ╦ │ ぬ & な な ぬ │ → Ð ⇐ ⇒ │ ౨ ≒ ⊘ ■ ♀ │ ☆ ◀ ▶ ഥ ⊞ │ 參                                                                                                    |                         |
| ase Data       | Hard disk 0 Hard disk 0, Partition 1 bootmor SUpCase arrow m.cur                                                                                                    |                         |
| File Edit      | Windows 27 min. ago                                                                                                    | 21 files, 54 (          |
| 10 201         | Name A Ext. Size Created Modified Accessed Attr. 1st sector                                                                                                    | 211103, 341             |
|                | winsxs 6.5 MB [01/19/2008 03:11:32[03/24/2009 12:09:08]03/24/2009 12:09:08                                                                                                    |                         |
|                | bfsvc.exe exe 64.0 KB 01/18/2008 22:53:42 01/19/2008 01:00:04 01/18/2008 22:53:42 A 1477384                                                                                                    |                         |
|                | bootstat.dat dat 66.0 KB 01/19/2008 07:04:57 03/24/2009 07:55:42 01/19/2008 07:04:57 SA 1477512                                                                                                    |                         |
|                | Dtc/nstall.log log 1.7 KB 01/19/2008 06:54:48/03/01/2009 07:24:10/01/19/2008 06:54:48 A 1477648                                                                                                    |                         |
|                | explorer.exe exe 2.9 MB 01/18/2008 23:22:11 01/19/2008 01:00:15 01/18/2008 23:22:11 A 1483680                                                                                                    |                         |
|                | fyeupdate.exe exe 14.5 KB 01/18/2008 22:52:29 01/19/2008 01:00:17/01/18/2008 22:52:29 A 1489736                                                                                                    |                         |
|                | HelpPane.exe exe 0.7 MB 01/18/2008 23:57:48 01/19/2008 01:00:17 01/18/2008 23:57:48 A 1491208                                                                                                    |                         |
|                | hh.exe exe 15.5 KB 01/18/2008 23:57:19 11/02/2006 04:15:53 01/19/2008 02:24:18 A 1492712                                                                                                    |                         |
|                | mib bin bin 42.1 KB 01/18/2008 23:37:50 11/02/2006 01:26:50 01/19/2008 02:24:23 A 1492832                                                                                                    |                         |
|                |                                                                                                    | 11,313,471,488 byt      |
|                | 02D473FD0 00 00 00 00 00 MD5 (128 bit)                                                                                                    |                         |
|                |                                                                                                    | Free space: 5.50        |
|                | 02D473FF0 00 00 00 00 00 00for Hard disk 0, Partition 1 (Block):                                                                                                    | 5,864,296,448 byt       |
|                |                                                                                                    | Total capacity: 16.0 0  |
|                | 02D474000 4D 5A 90 00 03 00 03 00 00                                                                                                    | 17,177,772,032 by       |
|                | 02D474020 00 00 00 00 00 00                                                                                                    | Bytes per cluster: 4.0  |
|                | 02D474030 00 00 00 00 00 00 Close ă                                                                                                    | Free clusters: 1,431,7  |
|                | 02D474040 0E 1F BA 0E 00 B4                                                                                                    | Total clusters: 4,193,7 |
|                | 02D474050 69 73 20 70 72 6F 67 72 61 6D 20 63 61 6E 6E 6F is program canno                                                                                                    | Bytes per sector: 5     |
|                | 02D474060 74 20 62 65 20 72 75 6E 20 69 6E 20 44 4F 53 20 t be run in DOS                                                                                                    | Sector count: 33,550,3  |
|                | 02D474070 6D 6F 64 65 2E 0D 0D 0A 24 00 00 00 00 00 00 00 mode. \$                                                                                                    |                         |
|                | 02D474080 1E C5 92 92 5A A4 FC C1 5A A4 FC C1 5A A4 FC C1 Å' Z¤üÁZ¤üÁZ¤üÁ                                                                                                    | Physical disk:          |
|                | 02D474090 7D 62 92 C1 63 A4 FC C1 7D 62 81 C1 58 A4 FC C1 }b'AcHuiA}b AXHUA                                                                                                    | Mode: hexadecin         |
|                | 02D4740A0 7D 62 87 C1 73 A4 FC C1 5A A4 FD C1 80 A7 FC C1 }b ás¤üáZ¤ýáIsüá                                                                                                    | Character set: ANSI ASI |
|                | 02D4740B0 7D 62 91 C1 45 A4 FC C1 7D 62 8E C1 66 A4 FC C1 }b'AEFüA}blAfFüA                                                                                                    | Offsets: hexadecir      |
|                | 02D4740C0 7D 62 80 C1 5B A4 FC C1 7D 62 84 C1 5B A4 FC C1 }blarwia}blarwia                                                                                                    | Bytes per page: 26x16=4 |
|                | 02D4740D0 52 69 63 68 5A A4 FC C1 00 00 00 00 00 00 00 00 RichZ¤üÁ                                                                                                    | Window #:               |
|                |                                                                                                    | No. of windows:         |
|                | 02D4740F0 50 45 00 00 64 86 06 00 0C 97 91 47 00 00 00 00 PE d∎ I'G<br>02D474100 00 00 00 00 F0 00 22 00 0B 02 08 00 00 32 07 00 8 " 2                                                                                                    |                         |
|                | 02D474100 00 00 00 00 00 00 00 00 00 00 00 00                                                                                                    |                         |
|                |                                                                                                    |                         |
|                |                                                                                                    | 17 177 770 000 5        |
|                | 02D474140 00 40 2F 00 00 06 00 00 B5 C6 2F 00 02 00 40 81 @/ \vec{k} @                                                                                                    | 17,177,772,032 byt      |
|                | 02D474150 00 00 08 00 00 00 00 00 E0 00 00 00 00 00 00 00                                                                                                    | Bytes per cluster: 4,0  |
|                | 02D474160 00 00 10 00 00 00 00 00 10 00 00 00 00                                                                                                    | Free clusters: 1,431,7  |
|                | Sector 1483680 of 33550336 Offset: 2D474000 = 77 Block: 2D474000 - 2D4741Fl                                                                                                    | F Size: 2               |
| Start 5        | Securi Hebboli 1 000000         Onset         20474000         277         Diddx.         20474000         20474000         20474000         20474000         20474000         20474000         20474000         20474000         20474000         20474000         20474000         20474000         20474000         20474000         20474000         20474000         20474000         20474000         20474000         20474000         20474000         20474000         20474000         20474000         20474000         20474000         20474000         20474000         20474000         20474000         20474000         20474000         20474000         20474000         20474000         20474000         20474000         20474000         20474000         20474000         20474000         20474000         20474000         20474000         20474000         20474000         20474000         20474000         20474000         20474000         20474000         20474000         20474000         20474000         20474000         20474000         20474000         20474000         20474000         20474000         20474000         20474000         20474000         20474000         20474000         20474000         20474000         20474000         20474000         20474000         20474000         20474000         20474000 | 🗳 🕄 🕼 1:49 PM           |

Step 4, Select a single sector on the disk, select Tools->Compute Hash (MD5 128 bit), record the resulting hash value.

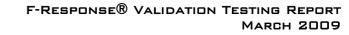

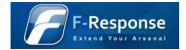

### 4.2 Obtain Baseline (Linux)

Step 1, Use "dmesg | grep sectors" to return the total number of sectors on the attached disk(s) and sector size.

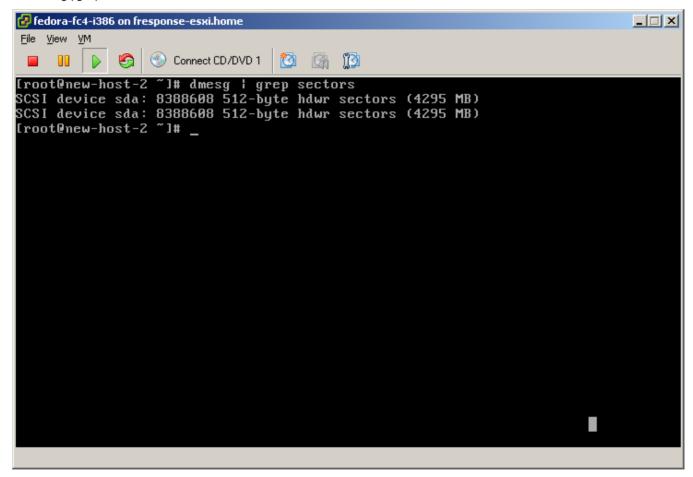

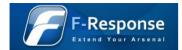

Step 2, Use "md5sum </path/to/file>" to return generate the hash of a relevant system file.

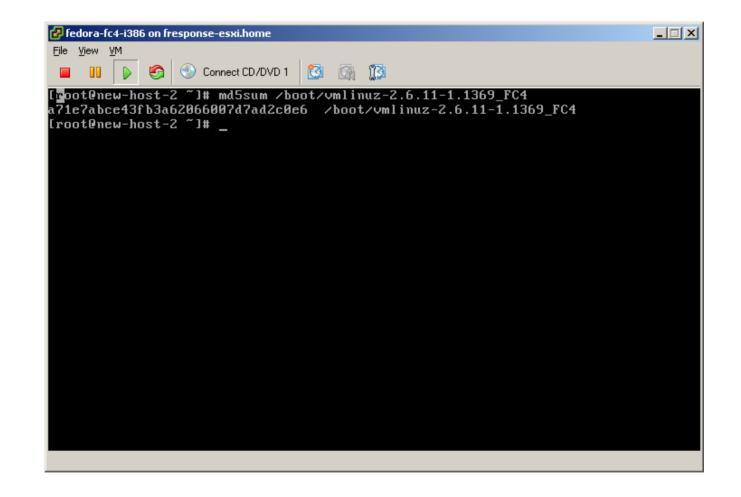

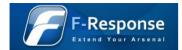

Step 3, Use "dd if=/dev/<disk> bs=1b count=1 | md5sum" to return generate the hash of a single sector on the disk.

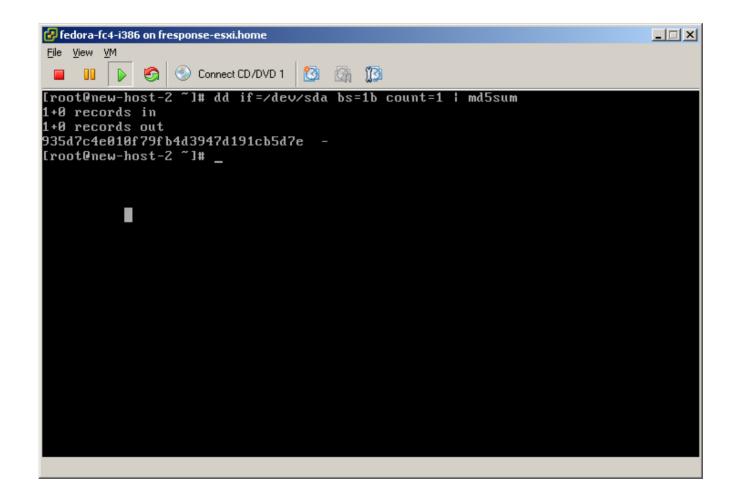

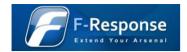

## 4.3 Obtain Baseline (Apple OS X)

Step 1, Use the SubRosaSoft MacForensicsLab to obtain total disk size in bytes and sector size in bytes.

| MacForensicsLab File Edit Bookmarks                                                                                                    | window help                                                                                                    | MacForensic        | lah:                      |            | ÷ 1    | )) 🔳 Tue 4:12 P |
|----------------------------------------------------------------------------------------------------|----------------------------------------------------------------------------------------------------|--------------------|---------------------------|------------|--------|-----------------|
| Device         Device - /dev/disk0         TOSHIBA MIGRO26CAX - 55.89 CB         Total Size 55.77 CB         Mailable 0 Bytes         Device - /dev/disk1         Total Size 55.77 CB         Mailable 0 Bytes         Device - /dev/disk1         Device - /dev/disk1         Device - /dev/disk1         Device - /dev/disk2         Device - /dev/disk1         Device - /dev/disk2         Volume - MacForensicsLab         Daviable 0 Bytes         Device - /dev/disk2         Participation         Participation         Partin         Partin< | Mounted<br>Leaf<br>Writable<br>BSD Minor<br>Preferred Block Size<br>BSD Major<br>BSD<br>Content Hint<br>Removable<br>IOMediatoon<br>BSD Unit<br>Ejectable<br>Content<br>Whole<br>Drive Title<br>Serial | Machorensic        | MacDr<br>/dev/<br>Total 9 |            |        |                 |
|                                                                                                    | Acquire                                                                                                    | Search             | Analyze                   | Salvage    | Browse | Audit           |
|                                                                                                    | 0.00070.0000                                                                                                    | sday, March 24, 20 | Contraction Contra        |            |        |                 |
| <u>''</u>                                                                                                    |                                                                                                    |                    |                           | ( <b>š</b> | 0 9    |                 |

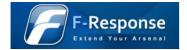

Step 2, Open a Terminal window in Apple OS X and use the following commands to obtain file and data hashes "md5 <path/to/file>" and "dd if=/dev/rdisko bs=1b count=1 | md5".

| Terminal — bash — 80×24                                                                                                    |
|----------------------------------------------------------------------------------------------------|
| Last login: Tue Mar 24 12:05:35 on ttys000                                                                                                 |
| new-host:~ mshannon\$ md5 /mach_kernel >> osx-i386.txt<br>new-host:~ mshannon\$ sudo dd if=/dev/rdisk0 bs=1b count=1   md5 >> osx-i386.txt |
| Password:                                                                                                    |
| 1+0 records in<br>1+0 records out                                                                                                    |
| 512 bytes transferred_in 0.026721 secs (19161 bytes/sec)                                                                                   |
| new-host:~ mshannon\$                                                                                                    |
|                                                                                                    |
|                                                                                                    |
|                                                                                                    |
|                                                                                                    |
|                                                                                                    |
|                                                                                                    |
|                                                                                                    |
|                                                                                                    |
|                                                                                                    |
|                                                                                                    |
|                                                                                                    |

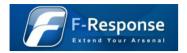

# 4.4 Disk Validity Testing – Encase

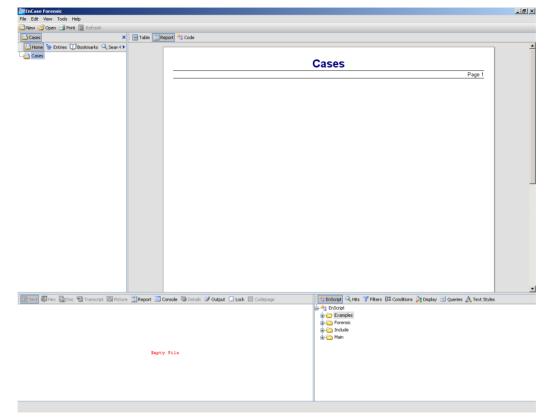

Step 1, Open Encase Forensic Edition.

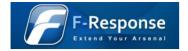

| ase Options                     | ×        |
|---------------------------------|----------|
|                                 |          |
| Name                            |          |
| Test Case                       |          |
| Examiner Name                   |          |
| MMS                             |          |
| Default Export Folder           |          |
| H:\Program Files\EnCase6\Export | <u></u>  |
| Temporary Folder                |          |
| H:\Program Files\EnCase6\Temp   | <u>.</u> |
| Index Folder                    |          |
| H:\Program Files\EnCase6\Index  | <u></u>  |
|                                 | _        |
|                                 |          |
| < Back Finish Can               |          |

Step 2, Create a new Encase Case File.

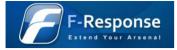

| Device                                                                                                    |                         |         | × |
|----------------------------------------------------------------------------------------------------|-------------------------|---------|---|
|                                                                                                    | _                       |         |   |
| Sessions 📃 Physical Memory                                                                                                    | Process Memory          |         |   |
| HD 🚮 🦢 Sources                                                                                                    | Name                    | Comment |   |
| -DV 🔁 Local                                                                                                    | 🗹 1 🥯 Local Drives      |         |   |
| 🗖 🕞 🔂 Evidence Files                                                                                                    | 🔽 2 📓 Palm Pilot        |         |   |
|                                                                                                    | 🛛 3 🌋 Network Crossover |         |   |
| -DI C F:\F-Response Usag                                                                                                    |                         |         |   |
| └──── F:\F-Response Usag                                                                                                    | e                       |         |   |
|                                                                                                    |                         |         |   |
|                                                                                                    |                         |         |   |
|                                                                                                    |                         |         |   |
|                                                                                                    |                         |         |   |
|                                                                                                    |                         |         |   |
|                                                                                                    |                         |         |   |
|                                                                                                    |                         |         |   |
|                                                                                                    |                         |         |   |
|                                                                                                    |                         |         |   |
|                                                                                                    |                         |         |   |
| ► International International |                         |         |   |
|                                                                                                    |                         |         |   |
|                                                                                                    |                         |         |   |
|                                                                                                    |                         |         |   |
|                                                                                                    |                         |         |   |
|                                                                                                    |                         |         |   |

Step 3, File->Add Device, select Local Drives

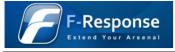

| Duiters      |     | Name | Label    | Access  | Sectors     | Size    | Process<br>Id | Write<br>Blocked | Read<br>File Syst |
|--------------|-----|------|----------|---------|-------------|---------|---------------|------------------|-------------------|
| Local Drives | 1   | 🥪 C  | NTFS     | Windows | 16,755,731  | 8GB     | 0             |                  | •                 |
|              | 2   | 🥪 F  | NTES     | Windows | 1,172,133   | 558.9GB | 0             |                  | •                 |
|              | 2 3 | -    | NTFS     | Windows | 625,121,216 | 298.1GB | 0             |                  | •                 |
|              | 4   | 💭 O  | WDC WD32 |         | 625,142,448 |         | 0             |                  | •                 |
|              | 5   | 2 1  | Maxtor 6 | ASPI    | 240,121,728 | 114.5GB | 0             |                  | •                 |
|              | 6   |      | Intel    |         | 1,172,143   |         | 0             |                  | •                 |
|              | 27  | 23   | FRES     | ASPI    | 16,777,216  | 8GB     | 0             |                  | •                 |
|              |     |      |          |         |             |         |               |                  |                   |
|              | 1   |      |          |         |             |         |               |                  | Þ                 |
|              | •   |      |          |         |             |         |               |                  | Þ                 |

Step 4, Select FRES (F-Response Disk), Note Total Sectors.

#### F-Response<sup>®</sup> Validation Testing Report March 2009

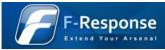

| Name | Label | Access | Sectors    | Size | Process<br>Id | Write<br>Blocked | Read<br>File System | Parse<br>Link Files |  |   |
|------|-------|--------|------------|------|---------------|------------------|---------------------|---------------------|--|---|
| 3    | FRES  | ASPI   | 16,777,216 | 8GB  | 0             |                  | •                   | •                   |  |   |
|      |       |        |            |      |               |                  |                     |                     |  |   |
|      |       |        |            |      |               |                  |                     |                     |  |   |
|      |       |        |            |      |               |                  |                     |                     |  |   |
|      |       |        |            |      |               |                  |                     |                     |  |   |
|      |       |        |            |      |               |                  |                     |                     |  |   |
|      |       |        |            |      |               |                  |                     |                     |  |   |
|      |       |        |            |      |               |                  |                     |                     |  |   |
|      |       |        |            |      |               |                  |                     |                     |  |   |
|      |       |        |            |      |               |                  |                     |                     |  |   |
|      |       |        |            |      |               |                  |                     |                     |  |   |
|      |       |        |            |      |               |                  |                     |                     |  |   |
|      |       |        |            |      |               |                  |                     |                     |  |   |
|      |       |        |            |      |               |                  |                     |                     |  | - |
|      |       |        |            |      |               |                  |                     |                     |  |   |
|      |       |        |            |      |               |                  |                     |                     |  |   |
|      |       |        |            |      |               |                  |                     |                     |  |   |
|      |       |        |            |      |               |                  |                     |                     |  |   |

Step 5, Press Next and Finish

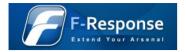

## 4.5 Read Accuracy Testing – Encase, X-Ways

| ew 📴 Open 🚽 Save 🏐 Print 🌳 Add Devic                                                                                                    |                                                                                                    |                         |                                                                                                    | A                                                                                                    |                                                                                                    |                                                                                                    |                 |           |                            |         |                     | -     |
|----------------------------------------------------------------------------------------------------|----------------------------------------------------------------------------------------------------|-------------------------|----------------------------------------------------------------------------------------------------|----------------------------------------------------------------------------------------------------|----------------------------------------------------------------------------------------------------|----------------------------------------------------------------------------------------------------|-----------------|-----------|----------------------------|---------|---------------------|-------|
|                                                                                                    |                                                                                                    | ible 🔄 Report 🝱 Gallery |                                                                                                    |                                                                                                    | Code                                                                                                    | File                                                                                                    | File            |           | 1                          | Is      | Last                |       |
| Home 🎏 Entries 🕕 Bookmarks 🔍 Sear 🕩                                                                                                    |                                                                                                    | Name                    | Filter                                                                                                    | In<br>Report                                                                                                    | Ext                                                                                                    | Туре                                                                                                    | Category        | Signature | Description                | Deleted | Accessed            |       |
| 🗄 Home 🔍 File Extents 🔒 Permissions 🤅 🕩                                                                                                    |                                                                                                    |                         |                                                                                                    |                                                                                                    |                                                                                                    |                                                                                                    |                 |           | Folder, Internal, Hidden,  |         | 06/24/08 04:01:40AM | 06/24 |
| Entries                                                                                                    | 2                                                                                                    | Documents and Set       |                                                                                                    |                                                                                                    |                                                                                                    |                                                                                                    |                 |           | Folder                     |         | 09/04/08 09:07:35AM | 06/24 |
| <b>2</b> 2 3                                                                                                    | 3                                                                                                    | C Program Files         |                                                                                                    |                                                                                                    |                                                                                                    |                                                                                                    |                 |           | Folder, Read Only          |         | 09/04/08 09:07:35AM | 06/2  |
|                                                                                                    | 4                                                                                                    | RECYCLER                |                                                                                                    |                                                                                                    |                                                                                                    |                                                                                                    |                 |           | Folder, Recycle Bin, Hidd  |         | 09/04/08 09:07:35AM | 07/0  |
|                                                                                                    | 2 5                                                                                                    | C Shared                |                                                                                                    |                                                                                                    |                                                                                                    |                                                                                                    |                 |           | Folder                     |         | 08/20/08 01:39:28PM | 07/2  |
| Orgram Files                                                                                                    | 6                                                                                                    | System Volume Info      |                                                                                                    |                                                                                                    |                                                                                                    |                                                                                                    |                 |           | Folder, Hidden, System     |         | 09/04/08 09:07:35AM | 06/2  |
| B-D RECYCLER                                                                                                    | 7                                                                                                    | C WINDOWS               |                                                                                                    |                                                                                                    |                                                                                                    |                                                                                                    |                 |           | Folder                     |         | 09/04/08 09:07:35AM | 06/2  |
| -D 🔂 🛅 Shared                                                                                                    | 8                                                                                                    | 🚞 wmpub                 |                                                                                                    |                                                                                                    |                                                                                                    |                                                                                                    |                 |           | Folder                     |         | 08/20/08 01:39:28PM | 06/2  |
| -D 🖂 🚞 System Volume Information                                                                                                    | 2 9                                                                                                    | 🔲 \$MFT                 |                                                                                                    |                                                                                                    |                                                                                                    |                                                                                                    |                 |           | File, Internal, Hidden, Sy |         | 06/24/08 04:01:40AM | 06/2  |
|                                                                                                    |                                                                                                    | 🗐 \$MFTMirr             |                                                                                                    |                                                                                                    |                                                                                                    |                                                                                                    |                 |           | File, Internal, Hidden, Sy |         | 06/24/08 04:01:40AM | 06/2  |
| B-D-2 C wmpub                                                                                                    | 2 11                                                                                                    | 🔲 \$LogFile             |                                                                                                    |                                                                                                    |                                                                                                    |                                                                                                    |                 |           | File, Internal, Hidden, Sy |         | 06/24/08 04:01:40AM | 06/2  |
| 용-O (광 Lost Files                                                                                                    |                                                                                                    | 🗐 \$Volume              |                                                                                                    |                                                                                                    |                                                                                                    |                                                                                                    |                 |           | File, Internal, Hidden, Sy |         | 06/24/08 04:01:40AM | 06/2  |
|                                                                                                    | 2 13                                                                                                    | 🔲 \$AttrDef             |                                                                                                    |                                                                                                    |                                                                                                    |                                                                                                    |                 |           | File, Internal, Hidden, Sy |         | 06/24/08 04:01:40AM | 06/2  |
|                                                                                                    | 2 14                                                                                                    | 📃 \$Bitmap              |                                                                                                    |                                                                                                    |                                                                                                    |                                                                                                    |                 |           | File, Internal, Hidden, Sy |         | 06/24/08 04:01:40AM | 06/2  |
|                                                                                                    | _                                                                                                    | 🗐 \$Boot                |                                                                                                    |                                                                                                    |                                                                                                    |                                                                                                    |                 |           | File, Internal, Hidden, Sy |         | 06/24/08 04:01:40AM | 06/2  |
|                                                                                                    | 2 16                                                                                                    | 🔲 \$BadClus             |                                                                                                    |                                                                                                    |                                                                                                    |                                                                                                    |                 |           | File, Internal, Hidden, Sy |         | 06/24/08 04:01:40AM | 06/2  |
|                                                                                                    | 2 17                                                                                                    | <u> </u>                |                                                                                                    |                                                                                                    |                                                                                                    |                                                                                                    |                 |           | File, Internal, Stream, S  |         |                     |       |
|                                                                                                    | 2 18                                                                                                    |                         |                                                                                                    |                                                                                                    |                                                                                                    |                                                                                                    |                 |           | File, Internal, Hidden, Sy |         | 06/24/08 04:01:40AM | 06/2  |
|                                                                                                    |                                                                                                    | \$Secure \$SII          |                                                                                                    |                                                                                                    |                                                                                                    |                                                                                                    |                 |           | File, Internal, Stream, S  |         |                     |       |
|                                                                                                    | 20                                                                                                    | <u> </u>                |                                                                                                    |                                                                                                    |                                                                                                    |                                                                                                    |                 |           | File, Internal, Stream, S  |         |                     |       |
|                                                                                                    |                                                                                                    | \$5ecure \$5D5          |                                                                                                    |                                                                                                    |                                                                                                    |                                                                                                    |                 |           | File, Internal, Stream, S  |         |                     |       |
|                                                                                                    | 22 🔽                                                                                                    | <u> </u>                |                                                                                                    |                                                                                                    |                                                                                                    |                                                                                                    |                 |           | File, Internal, Hidden, Sy |         | 06/24/08 04:01:40AM | 06/2  |
|                                                                                                    | 23 🗹                                                                                                    | 🗋 ntldr                 |                                                                                                    |                                                                                                    |                                                                                                    |                                                                                                    |                 |           | File, Hidden, System, Re   |         | 07/08/08 01:59:59PM | 03/2  |
|                                                                                                    | 24                                                                                                    | NTDETECT.COM            |                                                                                                    |                                                                                                    | сом                                                                                                    | DOS Executable                                                                                                    | Code\Executable |           | File, Hidden, System, Re   |         | 06/24/08 04:04:02AM | 03/2  |
|                                                                                                    | 25 🗌                                                                                                    | 🗋 pagefile.sys          |                                                                                                    |                                                                                                    | sys                                                                                                    | Device Driver                                                                                                    | Code\Executable |           | File, Hidden, System, Ar   |         | 09/04/08 09:07:45AM | 06/2  |
|                                                                                                    |                                                                                                    | 🗋 boot.ini              |                                                                                                    |                                                                                                    | ini                                                                                                    | Initialization                                                                                                    | Windows         |           | File, Hidden, System, Ar   |         | 09/04/08 09:09:12AM | 06/2  |
|                                                                                                    | 27 🖂                                                                                                    | CONFIG.SYS              |                                                                                                    |                                                                                                    | SYS                                                                                                    | Device Driver                                                                                                    | Code\Executable |           | File, Archive              |         | 06/24/08 08:45:39AM | 06/2  |
|                                                                                                    | 28                                                                                                    | AUTOEXEC.BAT            |                                                                                                    |                                                                                                    | BAT                                                                                                    | Batch                                                                                                    | Code\Executable |           | File, Archive              |         | 06/24/08 08:45:39AM | 06/2  |
|                                                                                                    | 29                                                                                                    | D TO.5Y5                |                                                                                                    |                                                                                                    | 575                                                                                                    | Device Driver                                                                                                    | Code\Executable |           | File, Hidden, System, Re   |         | 06/24/08 08:45:39AM | 06/2- |
| Text = hex _ Doc + Transcript = hexum<br>005 = 0 - R. X - 130 <sup>2</sup> - 44 40 F<br>50 - Dr F RIME ' 91 - 1 [ YY2 CXDF0384<br>55 (TD34) TOLS | f: MT · f<br>ÚàC · f[<br>· Afúÿ·<br>· yXÃfQf<br>· f·ÃfH<br>ft: N· 3<br>DffÈ·<br>IDag<br>· f·ÃfH<br>ft: N· 3<br>DffÈ·<br>IDag<br>· f·ÃfH<br>ft: N· 3<br>DffÈ·<br>· fo<br>Aff<br>· fo<br>Aff<br>· fo<br>· fo<br>Aff<br>· fo<br>· fo |                         | (Xè0·, ·è· - a<br>· Xàe0 MTYXÄ<br>· Xàe0 MTYXÄ<br>· Xàe0 MTYXÄ<br>· 11 (1 · 1301+X2<br>· 11 (1 · 1301+X2<br>· 10 (1 · 1304)<br>· 11 (1 · 1304)<br>· 11 (1 · 1 | 6240 - <<br>f · Ëf < Ú<br>/ag< · . E<br>30 f + ñ f<br>(0 f = 6 · ·<br>làŽàjo ·<br>( · · · Û<br>X l · a & H<br>f < ~ · f <<br>· Zà f 3 à<br>· gD · · j<br>ágyý · · t<br>f < N · D ~<br>adapu f U | È <dr<br>Xè(:<br/>&gt;<br/>YÃ fP<br/>:<br/>;ú<br/>:<br/>;ú<br/>:<br/>;ú<br/>:<br/>;ú<br/>:<br/>;ú<br/>:<br/>;ú<br/>:<br/>;ú<br/>:<br/>;</dr<br> | 2: fSŠD-y-f(-Gá.<br>sf[ÄfPFRf0fS-f;<br>Sf[ÄfPFRf0fS-f;<br>Sf[Qf-L-Si-de-fC<br>Sf[Qf-L-Si-de-f]<br>Sf[Qf-L-Si-de-f]<br>Sf[Qf-L-Si-de- |                 | 5         | 🗄 Conditions 🤌 Display 🕑   | Queries | Text Styles         |       |

Step 1, Check File Hashing selected file from F-Response presented disk.

#### F-Response<sup>®</sup> Validation Testing Report March 2009

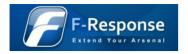

| Search                                                      | ×                                   |
|-------------------------------------------------------------|-------------------------------------|
| Selected items only 1 Entry, 0 Records                      |                                     |
| Keyword Search Options                                      | Email Search Options                |
| Search entries and records for keywords                     | Searc <u>h</u> for email            |
| Selected keywords only 9 keywords                           | Recovered deleted                   |
| Segrch entry slack                                          | Cutlook (PST)                       |
| 🔲 💷se initialized size                                      | 🔲 Outlook Express (DBX)             |
| Undelete entries before searching                           | Exchange (EDB)                      |
| $\square$ Search only slack area of entries in Hash Library | 🗖 Lotus ( <u>N</u> 5F)              |
| Hash Options                                                | E Aol                               |
| Compute hash value                                          | 🗖 мвох                              |
| Recompute hash values                                       | Additional Options                  |
|                                                             | Verify file signatures              |
|                                                             | Lidentify codepages                 |
|                                                             | Search <u>f</u> or internet history |
|                                                             | Comprehensive search                |
| Start Cance                                                 | 4                                   |

Step 2, Select Menu item Tools->Search, check Compute hash value and Selected items only

| Searching                                                                                                    |    |        |   | ×       |
|----------------------------------------------------------------------------------------------------|----|--------|---|---------|
| Status: Completed<br>Start: 09/04/08 09:24:15AM<br>Stop: 09/04/08 09:24:17AM<br>Time: 0:00:02<br>Files: 1<br>Hash values: 1 |    |        | × | Console |
| ,                                                                                                    | OK | Cancel |   |         |

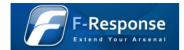

#### Step 3, Press OK when Searching is complete.

| ) New 📴 Open 📕 Save 🎯 Print 🍛 Add Device          | e 🔍 Se | arch 🖪 Refresh                   |                    |               |                    |              |                                  |                |                     |             |            |
|---------------------------------------------------|--------|----------------------------------|--------------------|---------------|--------------------|--------------|----------------------------------|----------------|---------------------|-------------|------------|
|                                                   |        | ble 📃 Report 🛛                   |                    | meline 🞑 Disł | Code               |              |                                  |                |                     |             |            |
| 🕒 Home 🎏 Entries 🛈 Bookmarks 🔍 Sear 🕕             |        | Physical<br>Location             | Physical<br>Sector | Evidence      | File<br>Identifier | Code<br>Page | Hash<br>Value                    | •              | Hash<br>Set         | Hash        | Hash       |
| 🞏 Home 🔍 File Extents 🔒 Permissions 🤅 🕩           | 1      | 3,221,269,280                    | 6,291,541          |               | Identifier<br>11   | Page<br>0    | Value                            |                | Set                 | Category    | Properties |
| 🛛 😿 🙀 Entries                                     | 2      | 228,769,280                      | 446,815            | 3             | 3592               | 0            |                                  |                |                     |             |            |
| 🗄 - D 🛒 💭 3                                       | 3      | 758,881,792                      | 1,482,191          | 3             | 3997               | 0            |                                  |                |                     |             |            |
|                                                   | 4      | 3,243,769,640                    | 6,335,487          | 3             | 21984              | 0            |                                  |                |                     |             |            |
| -DD 🚞 \$Extend                                    | 5      | 3,227,000,648                    | 6,302,735          | 3             | 5608               | 0            |                                  |                |                     |             |            |
| Documents and Settings                            | 6      | 3,224,933,304                    | 6,298,697          |               | 3589               | 0            |                                  |                |                     |             |            |
| 🕀 🕞 🔂 Program Files                               | 7      | 42,249,728                       | 82,519             |               | 28                 | 0            |                                  |                |                     |             |            |
|                                                   |        | 3,228,850,976                    | 6,306,349          |               | 7415               | 0            |                                  |                |                     |             |            |
| -DCI 🛅 Shared<br>-DCI 🛅 System Volume Information |        | 3,221,257,728                    | 6,291,519          |               | 0                  | 0            |                                  |                |                     |             |            |
|                                                   |        | 4,289,498,624                    | 8,377,927          |               | 1                  | 0            |                                  |                |                     |             |            |
|                                                   |        | 3,176,242,688                    | 6,203,599          |               | 2                  | 0            |                                  |                |                     |             |            |
| Org Cost Files                                    |        |                                  |                    |               |                    |              |                                  |                |                     |             |            |
| E-DIZ US LOSCINOS                                 |        | 3,221,261,288                    | 6,291,525          |               | 3                  | 0            |                                  |                |                     |             |            |
|                                                   |        | 3,221,249,536                    | 6,291,503          |               | 4                  | 0            |                                  |                |                     |             |            |
|                                                   |        | 4,289,551,872                    | 8,378,031          |               | 6                  | 0            |                                  |                |                     |             |            |
|                                                   | 2 15   | 32,256                           | 63                 |               | 7                  | 0            |                                  |                |                     |             |            |
|                                                   |        | 3,221,266,208                    | 6,291,535          |               | 8                  | 0            |                                  |                |                     |             |            |
|                                                   | 🛛 17   | 8,481                            | 16                 | 3             | 8                  | 0            |                                  |                |                     |             |            |
|                                                   | 🖂 18   |                                  |                    | 3             | 9                  | 0            |                                  |                |                     |             |            |
|                                                   | 2 19   | 426,466,816                      | 832,943            | 3             | 9                  | 0            |                                  |                |                     |             |            |
|                                                   | 20     | 42,266,112                       | 82,551             | 3             | 9                  | 0            |                                  |                |                     |             |            |
|                                                   | 21     | 40,448                           | 79                 | 3             | 9                  | 0            |                                  |                |                     |             |            |
|                                                   | 22     | 4,289,814,016                    | 8,378,543          | 3             | 10                 | 0            |                                  |                |                     |             |            |
|                                                   | 23     | 624,365,056                      | 1,219,463          | 3             | 3443               | 0            | 971757832f7dd9516977985999f527ca | 1              |                     |             |            |
|                                                   | 1 24   | 620 878 272                      | 1 220 221          | 2             | 2447               | n            |                                  |                | 1                   |             |            |
|                                                   |        | _                                |                    |               |                    |              |                                  |                |                     |             |            |
| 🖹 Text 💐 Hex 🎧 Doc 뉨 Transcript 🔛 Picture         |        |                                  | 🕲 Details 🛛 🗐      | Output 🛛 Loi  | :k 🗹 Codep         | age 🗹 1      |                                  | 🗄 Conditions 🆄 | Display 😨 Queries 🛕 | Text Styles |            |
| Name:                                             | ntld   |                                  |                    |               |                    |              | 📥 🖨 🏤 EnScript                   |                |                     |             |            |
| Description:                                      |        | , Hidden, Syst                   |                    | , Archive     |                    |              | 😨 🗁 Examples                     |                |                     |             |            |
| Last Accessed:<br>File Created:                   |        | 08/08 01:59:59<br>25/05 07:00:00 |                    |               |                    |              | 😨 🧰 Forensic                     |                |                     |             |            |
| Last Written:                                     |        | 25/05 07:00:00                   |                    |               |                    |              | 🕀 🧰 Include                      |                |                     |             |            |
| Entry Modified:                                   |        | 08/08 01:59:59                   |                    |               |                    |              | 🕀 🧰 Main                         |                |                     |             |            |
| File Acquired:                                    |        | 04/08 09:22:32                   |                    |               |                    |              |                                  |                |                     |             |            |
| Logical Size:                                     |        | ,072                             |                    |               |                    |              |                                  |                |                     |             |            |
| nitialized Size:                                  |        | ,072                             |                    |               |                    |              |                                  |                |                     |             |            |
| Physical Size:                                    |        | ,008                             |                    |               |                    |              |                                  |                |                     |             |            |
| Starting Extent:                                  |        | C152425                          |                    |               |                    |              |                                  |                |                     |             |            |
| File Extents:<br>Permissions:                     | 1      |                                  |                    |               |                    |              |                                  |                |                     |             |            |
| References:                                       | n      |                                  |                    |               |                    |              |                                  |                |                     |             |            |
| Physical Location:                                |        | ,365,056                         |                    |               |                    |              |                                  |                |                     |             |            |
| Physical Sector:                                  |        | 19,463                           |                    |               |                    |              |                                  |                |                     |             |            |
| Evidence File:                                    | 3      |                                  |                    |               |                    |              |                                  |                |                     |             |            |
| ile Identifier:                                   | 344    | 3                                |                    |               |                    |              |                                  |                |                     |             |            |
| Code Page:                                        | 0      |                                  |                    |               |                    |              |                                  |                |                     |             |            |
| Hash Value:                                       | 971    | 757832f7dd95                     | 60770850006        | 27 co         |                    |              | <b>•</b>                         |                |                     |             |            |

Step 4, Review and record the resulting hash value.

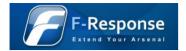

| K-Ways Forensics<br>Edit Search Position View Tools | Specialist Options Window Help | 15.0 SR-2 📃 🗗 |
|-----------------------------------------------------|--------------------------------|---------------|
|                                                     |                                |               |
| e Data                                              |                                |               |
| Egit                                                |                                |               |
| -                                                   |                                |               |
|                                                     |                                |               |
|                                                     |                                |               |
|                                                     |                                |               |
|                                                     |                                |               |
|                                                     |                                |               |
|                                                     |                                |               |
|                                                     |                                |               |
|                                                     |                                |               |
|                                                     |                                |               |
|                                                     |                                |               |
|                                                     |                                |               |
|                                                     |                                |               |
|                                                     |                                |               |
|                                                     |                                |               |
|                                                     |                                |               |
|                                                     |                                |               |
|                                                     |                                |               |
|                                                     |                                |               |
|                                                     |                                |               |
|                                                     |                                |               |
|                                                     |                                |               |
|                                                     |                                |               |
|                                                     |                                |               |
|                                                     |                                |               |
|                                                     |                                |               |
|                                                     |                                |               |
|                                                     |                                |               |
|                                                     |                                |               |
|                                                     |                                |               |
|                                                     |                                |               |
|                                                     |                                |               |
|                                                     |                                |               |
|                                                     |                                |               |
|                                                     |                                |               |
|                                                     |                                |               |
|                                                     |                                |               |
|                                                     |                                |               |
|                                                     |                                |               |
|                                                     |                                |               |
|                                                     |                                |               |
|                                                     |                                |               |
|                                                     |                                |               |

Step 5, Open X-Ways Forensics

#### F-RESPONSE<sup>®</sup> VALIDATION TESTING REPORT MARCH 2009

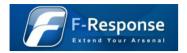

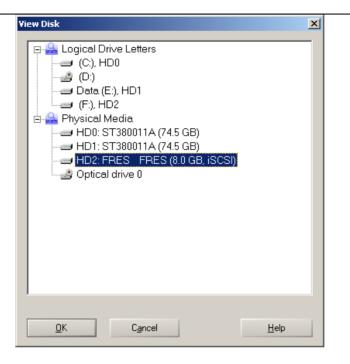

Step 2, Select Tools->Open Disk, Select the FRES disk, press OK

| 000008030<br>000008040<br>000008050 | 00   | 00 | 00 | 00 | 00 | 00 | 00 | 00 | 00     | 00 | 00 |
|-------------------------------------|------|----|----|----|----|----|----|----|--------|----|----|
| Sector 63 of 1677                   | 7216 |    |    |    |    |    |    | 0  | ifset: |    |    |

Step 3, Note total sector size.

# F-Response $\ensuremath{\mathbb{R}}$ Validation Testing Report March 2009

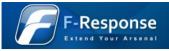

|         | ak 2]<br>Yew Tools Specialist Options Window Help                                                                                                    | 151 SR4 _ 문 X                                    |
|---------|----------------------------------------------------------------------------------------------------|--------------------------------------------------|
|         |                                                                                                    | _I0 ^                                            |
|         | ங்கை வாஜா   திஜை ஜீதி   → பிச் → பிச் → பிதி 🖉 🖬 🔎   🖄 🖌 ▶ 🖬 🖩   🤣                                                                                           |                                                  |
| se Data | Hard disk 2                                                                                                    |                                                  |
| e Egk   | Partitioning style: MBR                                                                                                    | 2 files, 2 partitions                            |
|         | Viame      Yang Asse \Ceased \Modified \Modified \Accessed \Att. It sector \Report a \Comment     Particin 1 Ed. 196 MB     S3                               |                                                  |
|         | Patton 1 Lat. 136 MB 53<br>Patton 2 7 7.8 B 40155                                                                                                    |                                                  |
|         | Statistics 33.5 KB 0                                                                                                    |                                                  |
|         | Unpartitionable space 2.6 MB 16771860                                                                                                    |                                                  |
|         |                                                                                                    |                                                  |
|         |                                                                                                    |                                                  |
|         |                                                                                                    |                                                  |
|         |                                                                                                    |                                                  |
|         |                                                                                                    |                                                  |
|         |                                                                                                    |                                                  |
|         | Disk File Preview Details Gallery Legend 🔍 Sync                                                                                                    |                                                  |
|         | Offset 0 1 2 3 4 5 6 7 8 9 Å B C D E F                                                                                                    | Hard disk 2                                      |
|         | 000000000 EB 48 90 10 8E D0 BC 00 B0 B8 00 00 8E D8 8E C0 6H1 1D4 *, 101A                                                                                    | Model: FRES FRES                                 |
|         | 000000010 FB BE 00 7C BF 00 06 B9 00 02 F3 A4 EA 21 06 00 04 1 3 cmet<br>00000022 00 BE BE 07 30 04 75 08 03 C6 10 B FF FE 07 75 kH 8 u B8 the u             | Firmware Rev.: 0                                 |
|         |                                                                                                    | Bui: ISCSI                                       |
|         | 000000040 80 00 00 80 41 B8 04 00 00 08 FA 90 90 F6 C2 80 6 6A, utak                                                                                         | [Read-only mode]                                 |
|         | 000000000 75 02 B2 80 EA 59 7C 00 00 31 C0 8E D8 8E D0 BC u * 16Y 1Å101D4                                                                                    | Total capacity: 8.0 GB                           |
|         | 00000060 00 20 FB A0 40 7C 3C FF 74 02 88 C2 52 F6 C2 80 4 @ < + AR6A                                                                                        | 1 otal capacity: 6.0 bit<br>8.569,934,592 biter  |
|         | 000000070 74 54 B4 41 BB AA 55 CD 13 5A 52 72 49 51 FB 55 tf 7a, stD1 ZRr1háU<br>00000008 AA 75 43 A0 41 7C 84 C0 75 05 83 E1 01 74 37 66 3 suC AllAu Ia t75 | Bytes per sector: 512                            |
|         | 000000000 8B 4C 10 BE 05 7C C6 44 FF 01 66 8B 1E 44 7C C7 IL % ADV fI DIC                                                                                    | Suplus sectors at end: 5356                      |
|         | 0000000A0 04 10 00 C7 44 02 01 00 66 89 5C 08 C7 44 06 00 CD ft CD                                                                                           |                                                  |
|         | 0000000B0 70 66 31 C0 89 44 04 66 89 44 0C B4 42 CD 13 72 pf1AlD fD 'BT x<br>000000CC 0 55 BB 00 70 BF 7D B4 09 CD 13 73 0A F6 C2 80 0F (> pei) T a cA       | Partition: <1                                    |
|         | 000000000 84 F0 00 E9 80 00 BE 05 7C 64 FF 00 66 31 C0 F >> per 1 = CAL                                                                                      | Relative sector No.: n/a                         |
|         | 0000000E0 88 F0 40 66 89 44 04 31 D2 88 CA C1 E2 02 88 E8 88F1D 101EAA 10                                                                                    | Mode: hexadecima                                 |
|         | 0000000F0 88 F4 40 89 44 08 31 C0 88 DD C0 E8 02 66 89 04 1001D 141DA4 f1                                                                                    | Character set ANSI ASCII                         |
|         | 000000100 66 A1 44 7C 66 31 D2 66 F7 34 88 54 0A 66 31 D2 fiD/fi0f+41T f10                                                                                   | Offsets: hexadecima<br>Bytes per page: 40x16=640 |
|         | 000000110 66 F7 74 04 88 54 0B 89 44 0C 3B 44 08 7D 3C 8A [5+4] T1 D D )<1<br>00000120 44 0D CO E2 06 8A 4C 0A FE C1 0B 18 86 CO C5 AT A A TI A5 TI A5 ATI A |                                                  |
|         | 000001130 8A 74 0B BB 00 70 8E C3 31 DB B8 01 02 CD 13 72 1t >> DEAD                                                                                         | Window #:<br>No. of windows:                     |
|         | 000000140 24 SC C3 SE 06 48 7C 60 1E B9 00 01 SE DB 31 F6 *13 H * 1018                                                                                       | No. or vehicloves.                               |
|         | 000000150 31 FF FC F3 A5 1F 61 FF 26 42 7C BE 7F 7D E8 40 1980 av68[Am]00                                                                                    | Clipboard: available                             |
|         | 000000160 00 EB 05 EE 84 70 E8 38 00 EB 06 BE 85 70 E8 30 e **********************************                                                               | TEMP folder: 39.3 GB free                        |
|         | 00000180 65 6F 6D 00 48 61 72 64 20 44 69 73 6B 00 52 65 eca Hard Disk Re                                                                                    | :UME~1\mshannon\LDCALS~1\Temp                    |
|         | 000000190 61 64 00 20 45 72 72 6F 72 00 BB 01 00 B4 0E CD ad Error » 1                                                                                       |                                                  |
|         | 000001A0 10 AC 3C 00 75 F4 C3 00 00 00 00 00 00 00 00 00 00 -< uoX                                                                                           | See 1                                            |
|         |                                                                                                    |                                                  |
|         | 0000001D0 01 19 8E FE FF FF D9 20 06 00 3B CA F9 00 00 00 byy0 Ea                                                                                            |                                                  |
|         | 0000001E0 00 00 00 00 00 00 00 00 00 00 00 00 0                                                                                                    |                                                  |
|         | 0000001F0 00 00 00 00 00 00 00 00 00 00 00 00 0                                                                                                    |                                                  |
|         |                                                                                                    |                                                  |
|         |                                                                                                    |                                                  |
|         | 000000230 00 00 00 00 00 00 00 00 00 00 00 00 0                                                                                                    |                                                  |
|         | 00000240 00 00 00 00 00 00 00 00 00 00 00 00 0                                                                                                    |                                                  |
|         |                                                                                                    |                                                  |
|         |                                                                                                    |                                                  |
|         |                                                                                                    |                                                  |

Step 4, Select the sector of disk hashed previously during the baseline gathering phase. Press Ctrl-F2 to bring up the hashing dialog.

| MD5 (128      | bit)           |               | × |
|---------------|----------------|---------------|---|
|               |                | FRES (Block): |   |
| <u> E83BC</u> | 3DF75B7B1BB026 | 1A6154F919F1D |   |
|               | (              | Close         |   |

Step 5, Select MD5 as the hashing type and press Ok, record and compare resulting hash with hash obtained during baseline operation.

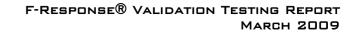

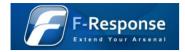

## 4.6 Write Prevention Testing – Windows

| 🗇 Local Disk (Q:)                     |                                             |                                           | _ 🗆 ×  |
|---------------------------------------|---------------------------------------------|-------------------------------------------|--------|
| <u>File Edit View Favorites Tools</u> | Help                                        |                                           |        |
| 🚱 Back 🝷 🕥 🖌 🏂 🔎 Se                   | arch 😥 Folders 🛛 📰 🕶                        |                                           |        |
| Address 🖘 Q:\                         |                                             |                                           | 💌 🄁 Go |
| File and Folder Tasks 🛛 🕆             | Documents and Settings                      | Program Files                             |        |
| Rename this file                      |                                             |                                           |        |
| Move this file Copy this file         | RECYCLER                                    | Shared                                    |        |
| 🔕 Publish this file to the Web        |                                             |                                           |        |
| E-mail this file                      | System Volume Information                   |                                           |        |
| X Delete this file                    |                                             |                                           |        |
| Other Places 🛠                        | wmpub                                       | AUTOEXEC.BAT<br>MS-DOS Batch File<br>0 KB |        |
| 😼 My Computer                         | נפוניון                                     | CONFIG.5Y5                                |        |
| My Documents                          | Configuration Settings                      | system file                               |        |
| Shared Documents My Network Places    | 1 KB                                        | 0 KB                                      |        |
|                                       | IO.SYS<br>System file                       | MSDOS.SYS<br>System file                  |        |
| Details ¥                             | System file<br>0 KB                         | System file<br>0 KB                       |        |
|                                       | MTDETECT.COM<br>MS-DOS Application<br>47 KB | ntldr<br>System file<br>291 KB            |        |
|                                       | pagefile.sys<br>System file<br>589,824 KB   |                                           |        |
|                                       |                                             |                                           |        |

Step 1, Open newly mounted F-Response Disk, select the ntldr or bootmgr file.

# F-Response $\ensuremath{\mathbb{R}}$ Validation Testing Report March 2009

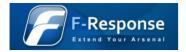

| Confirm F | ile Delete                                                                                                    | × |
|-----------|----------------------------------------------------------------------------------------------------|---|
| 1         | The file 'ntldr' is a system file.<br>If you remove it, your computer or one of your programs may no<br>longer work correctly. Are you sure you want to move it to the<br>Recycle Bin? |   |
|           | <u>Y</u> es <u>N</u> o                                                                                                    |   |

Step 2, Right click and select delete. Press Yes to delete

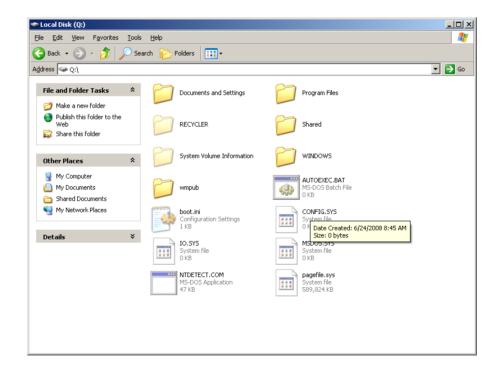

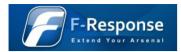

Step 3, Confirm system response of File deleted successfully.

| 🗇 Local Disk (Q:)                                                                                                    |                                             |                                           |        |
|----------------------------------------------------------------------------------------------------|---------------------------------------------|-------------------------------------------|--------|
| <u>File Edit View Favorites T</u> ools                                                                                                    | Help                                        |                                           |        |
| 🔆 Back 🔹 🕥 🖌 🏂 🔎 Se                                                                                                    | arch 😥 Folders 🛛 🎹 🗸                        |                                           |        |
| Address 🖙 Q:\                                                                                                    |                                             |                                           | 💌 🄁 Go |
| File and Folder Tasks 🛛 🛠                                                                                                    | Documents and Settings                      | Program Files                             |        |
| Rename this file                                                                                                    |                                             |                                           |        |
| Move this file Copy this file                                                                                                    | RECYCLER                                    | Shared                                    |        |
| Publish this file to the Web                                                                                                    |                                             |                                           |        |
| E-mail this file Frint this file                                                                                                    | System Volume Information                   |                                           |        |
| X Delete this file                                                                                                    |                                             | AUTOEXEC.BAT                              |        |
|                                                                                                    | mpub                                        | MS-DOS Batch File                         |        |
| Other Places 🕆                                                                                                    |                                             | O KB                                      |        |
| My Computer My Documents                                                                                                    | boot.ini<br>Configuration Settings<br>1 KB  | CONFIG.SYS<br>System file<br>0 KB         |        |
| Shared Documents                                                                                                    | IO.SYS                                      | MSDOS.SYS                                 |        |
| Second Second Se | System file<br>0 KB                         | System file<br>0 KB                       |        |
| Details 🛛 🕹                                                                                                    | MTDETECT.COM<br>MS-DOS Application<br>47 KB | pagefile.sys<br>System file<br>589,824 KB |        |
|                                                                                                    | New Text Document.txt                       |                                           |        |
|                                                                                                    |                                             |                                           |        |
|                                                                                                    |                                             |                                           |        |

Step 4, Create new file, right click and create new Text Document.

# F-Response $^{ extsf{R}}$ Validation Testing Report March 2009

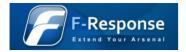

| 📕 New Text Document.txt - Notepad  |          |
|------------------------------------|----------|
| <u>Eile Edit Format View H</u> elp |          |
| This is a test.                    | <u> </u> |
|                                    |          |
|                                    |          |
|                                    |          |
|                                    |          |
|                                    |          |
|                                    |          |
|                                    |          |
|                                    |          |
|                                    |          |
|                                    |          |
|                                    |          |
|                                    | -        |
| <u> </u>                           |          |

Step 5, Open new text document, add arbitrary content, save and close.

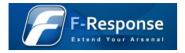

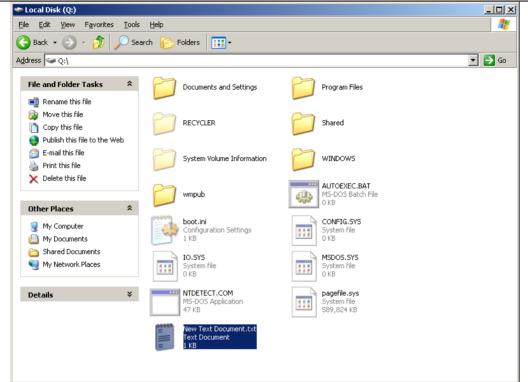

Step 6, Confirm system response of File created successfully.

# F-Response $^{\ensuremath{\mathbb{R}}}$ Validation Testing Report March 2009

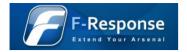

| 1loc       |                     | ro of=\\.\physicaldrive2 seek=220479488 bs=512 count=_ |
|------------|---------------------|--------------------------------------------------------|
| Geometi    |                     |                                                        |
|            | Cylinders:          | 1044                                                   |
|            | Tracks per Cylinder |                                                        |
|            | Sectors per Track:  | 63                                                     |
|            | Bytes per Sector:   | 512                                                    |
|            | Total Size:         | 8589934592                                             |
|            | Media Type:         | Fixed hard disk media                                  |
| Drive 1    | Information:        |                                                        |
|            | Partition Count:    | 4                                                      |
|            | Partition Style:    | MBR                                                    |
|            | Signature:          | 3050304F                                               |
|            | Partition:          | 1                                                      |
|            | Starting Offset:    | 0×000000000007e00                                      |
|            | Length:             | 0×0000001ff582800                                      |
|            | Type:<br>Bootable:  | IFS<br>Yes                                             |
|            | Bootable:           | Yes                                                    |
|            | Partition:          | 0                                                      |
|            | Starting Offset:    | 0×00000000000000                                       |
|            | Length:             | 0×00000000000000                                       |
|            | Туре:               | Unknown                                                |
|            | Bootable:           | No                                                     |
|            | Partition:          | 0                                                      |
|            | Starting Offset:    | 0×00000000000000                                       |
|            | Length:             | 0×00000000000000                                       |
|            | Type:<br>Bootable:  | Unknown                                                |
|            | Bootable:           | No                                                     |
|            | Partition:          | 0                                                      |
|            | Starting Offset:    | 0×00000000000000                                       |
|            | Length:             | 0×00000000000000                                       |
|            | Type:<br>Bootable:  | Unknown<br>No                                          |
|            |                     | 140                                                    |
| Output     | \\.\physicaldrive2  |                                                        |
|            | ords in             |                                                        |
|            | cords out           |                                                        |
| 51Z DY1    | es written          |                                                        |
| C:\fau`    | \FAU.x86>           |                                                        |
| C          |                     |                                                        |
| 5 = \f au' | FAU.×86>_           |                                                        |

Step 7, Open FAU DD, use DD command to write zeros to arbitrary sector on disk.

#### F-RESPONSE® VALIDATION TESTING REPORT MARCH 2009

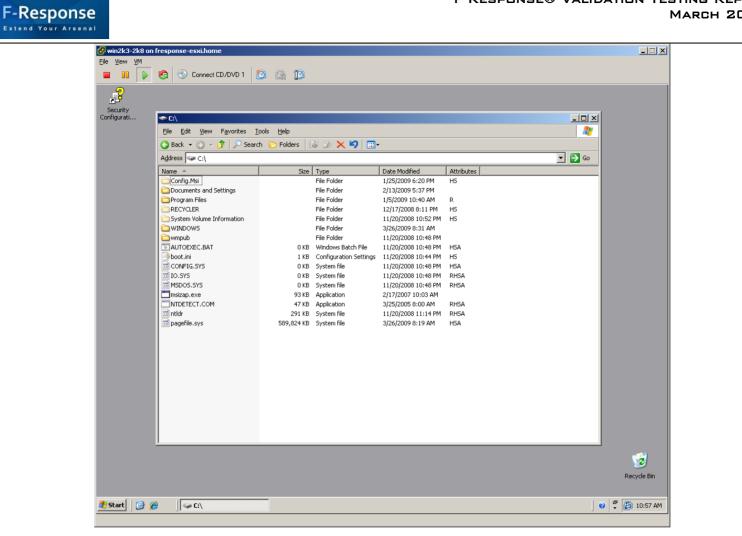

Step 7, Return to F-Response testing computer, confirm no data changes have occurred.

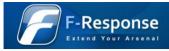

|                                                        |                          | D1 🔯 🕼 💭                                                                                                  |                                     |
|--------------------------------------------------------|--------------------------|----------------------------------------------------------------------------------------------------|-------------------------------------|
| 🎬 WinHex - [Hard disk 0, Pa                            |                          |                                                                                                    | 15.2 SR-2 💶 🗗 💈                     |
|                                                        |                          | Specjalist Options Window Help                                                                            | _ 8 >                               |
| ) 🖻 🗐 🎒 🔛 🎽                                            | n 🖻 🛍 🖻                  | 1??? │ 桷 & ¼ 鯊 Ѧ │ → Ҽ ⇔ ⇒ │ ౨ ᠲ 🧼 🔤 🔎 │ 🔠 ◀ 🕨 🛅 🧶 👘                                                      |                                     |
| Hard disk 0 Hard disk 0, Partiti                       | on 1                     |                                                                                                    |                                     |
| WINDOWS                                                |                          | 0 min. ago                                                                                                | 143+2=145 files, 102 d              |
| Name A                                                 | Ext.                     | Size Created Modified Accessed Attr. 1st sector                                                           | 14372-1431863, 102 6                |
| Clock.avi                                              | avi                      | 81.0 KB 03/25/2005 08:00:00 03/25/2005 08:00:00 11/20/2008 17:40:22 A 1197296                             | -                                   |
| cmsetacl.log                                           | log                      | 373 B 11/20/2008 22:44:41 11/20/2008 23:20:04 11/20/2008 23:20:04 A 6300810                               | -                                   |
| Coffee Bean.bmp                                        | bmp                      | 16.7 KB 11/20/2008 22:45:11 03/25/2005 08:00:00 11/20/2008 22:45:11 A 1524760                             |                                     |
|                                                        | Offset                   | 0 1 2 3 4 5 6 7 8 9 10 11 12 13 14 15 🗸 🛐 🔺                                                               |                                     |
| [unregistriert]                                        |                          |                                                                                                    |                                     |
| Hard disk 0, Partition 1 58% free<br>File system: NTFS | 0220479488 0220479504    | ■D 5A 90 00 03 00 00 00 04 00 00 FF FF 00 00 ■ZI                                                          |                                     |
| File system: NTFS                                      | 0220479504               |                                                                                                    |                                     |
| Default Edit Mode                                      | 0220479536               | 00 00 00 00 00 00 00 00 00 00 00 00 E8 00 00 00è                                                          |                                     |
| State: original                                        | 0220479552               | OE 1F BA OE OO B4 O9 CD 21 B8 O1 4C CD 21 54 68ºí.ĺ!ĺ!Th                                                  |                                     |
| Jndo level: 0                                          | 0220479568               | 69 73 20 70 72 6F 67 72 61 6D 20 63 61 6E 6E 6F is program canno                                          |                                     |
| Jndo reverses: n/a                                     | 0220479584               | 74 20 62 65 20 72 75 6E 20 69 6E 20 44 4F 53 20 t be run in DOS                                           |                                     |
|                                                        | 0220479600               | 6D 6F 64 65 2E 0D 0D 0A 24 00 00 00 00 00 00 00 mode\$                                                    |                                     |
| Alloc, of visible drive space:                         | 0220479616               | 4E 00 46 87 0A 61 28 D4 0A 61 28 D4 0A 61 28 D4 N.F∎.a(Ô.a(Ô.a(Ô                                          |                                     |
| Cluster No.: 53828                                     | 0220479632               | 0A 61 29 D4 90 63 28 D4 C9 6E 75 D4 11 61 28 D4 _a)Ô∎c(ÔÉnuÔ.a(Ô                                          |                                     |
| explorer.exe                                           | 0220479648               | C9 6E 27 D4 0F 61 28 D4 C9 6E 48 D4 21 61 28 D4 Én'Ô.a(ÔÉnHÔ!a(Ô                                          |                                     |
| \WINDOWS\                                              | 0220479664               | C9 6E 77 D4 16 61 28 D4 C9 6E 76 D4 0B 61 28 D4 ÉnwÔ.a(ÔÉnvÔ.a(Ô                                          |                                     |
| Snapshottaken 0 min. ago                               | 0220479680               | C9 6E 72 D4 0B 61 28 D4 52 69 63 68 0A 61 28 D4 ÉnrÔ.a(ÔRich.a(Ô                                          |                                     |
| Physical sector No.: 430687                            | 0220479696               | 00 00 00 00 00 00 00 00 00 00 00 00 00                                                                    |                                     |
| Logical sector No.: 430624                             | 0220479712               | B7 Å1 D6 45 00 00 00 00 00 00 00 00 00 E0 00 E0 01 ·iÖEà                                                  |                                     |
|                                                        | 0220479744               | OB 01 07 0A 00 50 04 00 00 C4 0B 00 00 00 00 00 00PÄ                                                      |                                     |
| Used space: 3.3 GB                                     | 0220479760               | A4 48 01 00 00 10 00 00 00 50 04 00 00 00 00 01 ¤HP                                                       |                                     |
| 3,587,493,888 bytes                                    | 0220479776               | 00 10 00 00 00 02 00 00 05 00 02 00 05 00 02 00                                                           |                                     |
| Free space: 4.6 GB                                     | 0220479792               | 04 00 0A 00 00 00 00 00 00 40 10 00 00 04 00 00                                                           |                                     |
| 4,991,438,848 bytes                                    | 0220479808               | 3D 5B 10 00 02 00 00 80 00 00 04 00 00 E0 00 00 =[å                                                       |                                     |
| Total capacity: 8.0 GB                                 | 0220479824               | 00 00 10 00 00 10 00 00 00 00 00 00 10 00 0                                                               |                                     |
| 8,578,934,784 bytes                                    | 0220479840               | 00 00 00 00 00 00 00 00 00 34 04 00 18 01 00 004                                                          |                                     |
| · · ·                                                  | 0220479856               | 00 90 04 00 80 69 0B 00 00 00 00 00 00 00 00 00                                                           |                                     |
| Bytes per cluster: 4,096                               | 0220479872               | 00 00 00 00 00 00 00 00 00 00 10 00 CC 37 00 00                                                           |                                     |
| Free clusters: 1,218,613                               | 0220479888               | 4C 5F 04 00 38 00 00 00 00 00 00 00 00 00 00 00 L8                                                        |                                     |
| Total clusters: 2,094,466                              | 0220479904               |                                                                                                    |                                     |
| Bytes per sector: 512                                  | 0220479920<br>0220479936 | B8 BF 02 00 40 00 00 00 80 02 00 00 10 01 00 00 ,¿@∎<br>00 10 00 078 09 00 00 BC 30 04 00 C0 00 00 00x¥0Å |                                     |
| Sector count: 16,755,732                               | 0220479936               | 00 00 00 00 00 00 00 00 00 00 00 00 00                                                                    |                                     |
| Physical disk: 0                                       | 0220479968               | 2E 74 65 78 74 00 00 00 AD 4F 04 00 00 10 00 00 .text0                                                    | Data Talanda M                      |
|                                                        | 0220479984               | 00 50 04 00 00 04 00 00 00 00 00 00 00 00 00                                                              | Data Interpreter 🗵<br>8 Bit (±): 77 |
| Mode: hexadecimal                                      |                          |                                                                                                    |                                     |

Step 8, Use Winhex to review selected sector and confirm zeroing operation was unsuccessful.

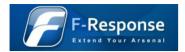

## 4.7 Write Prevention Testing – Linux, Apple OS X

| Hard disk 2                                                                                          |                                                   |                                          |                 |
|----------------------------------------------------------------------------------------------------|---------------------------------------------------|------------------------------------------|-----------------|
|                                                                                                    |                                                   |                                          |                 |
| Partitioning style: MBR                                                                              |                                                   |                                          | 2 files, 2 pi   |
| Name A Typ T Size T Created     A Pathion 1 Ext3 102 MB                                              | Modified TAccessed TAtt. 1st sector Hash          | T Report ta Comment                      |                 |
| Patition 2 7 3.9 GB                                                                                  | 208845                                            |                                          |                 |
| Start sectors 31.5 KB                                                                                | 0                                                 |                                          |                 |
| Unpartitionable space 1.3 MB                                                                         | 8385930                                           |                                          |                 |
|                                                                                                    |                                                   |                                          |                 |
|                                                                                                    |                                                   |                                          |                 |
|                                                                                                    |                                                   |                                          |                 |
| Disk File Preview Details Gallery Legend                                                             | 3) Sync                                           | Selected: 01                             | files, 1 dir. I |
| Offset 0 1 2 3 4 5 6 7 8 9 10 11 12 1                                                                |                                                   | Hard disk 2                              |                 |
| 106929168 D C8 C5 9D 20 00 00 4C 56 4D 32 20 3<br>106929184 32 54 56 4B 66 57 77 32 63 7A 6E 48 7A 5 | 0 30 31 HÉAL LVM2 001<br>3 73 68 2TVKfVw2cznHzSsh | Model                                    | FRES            |
|                                                                                                    | 5 6C 6F d72JXsFknFVnCElo                          | Firmware Rev.:<br>Buz:                   |                 |
| 106929216 00 7Å 88 F9 00 00 00 00 00 00 03 00 00 0                                                   |                                                   | (Read-only mode)                         |                 |
| 106929232 00 00 00 00 00 00 00 00 00 00 00 00 00                                                     |                                                   | fillearce Alexander                      |                 |
| 106929264 00 F8 02 00 00 00 00 00 00 00 00 00 00 00 00                                               |                                                   | Total capacity:                          |                 |
| 106929280 00 00 00 00 00 00 00 00 00 00 00 00 0                                                      |                                                   |                                          | 4,294,967,3     |
| 106929296 00 00 00 00 00 00 00 00 00 00 00 00 00                                                     |                                                   | Bytes per sector:<br>Sublus sectors at e |                 |
|                                                                                                    |                                                   | Sulpus sectors at e                      | yna:            |
| 106929344 00 00 00 00 00 00 00 00 00 00 00 00 0                                                      |                                                   | Partition                                |                 |
| 106929360 00 00 00 00 00 00 00 00 00 00 00 00 0                                                      |                                                   | Relative sector No.:                     | ř.              |
| 106929376 00 00 00 00 00 00 00 00 00 00 00 00 00                                                     |                                                   | Moder                                    | he              |
| 106929408 00 00 00 00 00 00 00 00 00 00 00 00 0                                                      |                                                   | Character set:                           | A               |
| 106929424 00 00 00 00 00 00 00 00 00 00 00 00 00                                                     |                                                   | Offsets:<br>Bytes per page:              | 4               |
| 106929440 00 00 00 00 00 00 00 00 00 00 00 00                                                        |                                                   |                                          |                 |
| 106929472 00 00 00 00 00 00 00 00 00 00 00 00 00                                                     | 0 00 00                                           | Windows:<br>No. of windows:              |                 |
| 106929488 00 00 00 00 00 00 00 00 00 00 00 00 0                                                      |                                                   |                                          |                 |
|                                                                                                    |                                                   | Clipboard:                               |                 |
| 106929536 00 00 00 00 00 00 00 00 00 00 00 00 00                                                     | 0 00 00                                           | TEMP folder:                             | 38.             |
| 106929552 00 00 00 00 00 00 00 00 00 00 00 00 00                                                     |                                                   | (UME**1\mshanner)                        | NEOCALS         |
|                                                                                                    |                                                   |                                          |                 |
| 106929600 00 00 00 00 00 00 00 00 00 00 00 00                                                        | 0 00 00                                           | <u> </u>                                 | 500)            |
| 106929616 00 00 00 00 00 00 00 00 00 00 00 00 00                                                     |                                                   |                                          |                 |
| 106929632 00 00 00 00 00 00 00 00 00 00 00 00 00                                                     |                                                   |                                          |                 |
| 106929664 00 00 00 00 00 00 00 00 00 00 00 00 00                                                     | 0 00 00                                           |                                          |                 |
| 106929680 00 00 00 00 00 00 00 00 00 00 00 00 0                                                      |                                                   |                                          |                 |
| 106929696 00 00 00 00 00 00 00 00 00 00 00 00 00                                                     |                                                   |                                          |                 |
|                                                                                                    |                                                   |                                          |                 |
| 106929744 00 00 00 00 00 00 00 00 00 00 00 00 0                                                      |                                                   |                                          |                 |
| 106929760 00 00 00 00 00 00 00 00 00 00 00 00 0                                                      |                                                   |                                          |                 |
|                                                                                                    |                                                   |                                          |                 |
|                                                                                                    | -                                                 |                                          |                 |

Step 1, Open the attached disk using X-Ways, record the value of one arbitrary sector of information.

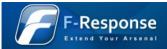

| Geomet: | ry:<br>Cylinders:<br>Tracks per Cylinder:<br>Sectors per Track:<br>Bytes per Sector: | 522<br>255<br>63<br>512                                       |
|---------|--------------------------------------------------------------------------------------|---------------------------------------------------------------|
|         | Total Size:<br>Media Type:                                                           | 4294967296<br>Fixed hard disk media                           |
| rive    | Information:<br>Partition Count:<br>Partition Style:<br>Signature:                   | 4<br>MBR<br>D6E7E                                             |
|         | Length:<br>Type:                                                                     | 1<br>0×000000000007e00<br>0×0000000065f1c00<br>Unknown<br>Yes |
|         | Length:<br>Type:                                                                     | 2<br>0×0000000065f9a00<br>0×00000000f98b7a00<br>Unknown<br>No |
|         | Length:<br>Type:                                                                     | 0<br>0×00000000000000<br>0×000000000000000<br>Un known<br>No  |
|         | Length:<br>Type:                                                                     | 0<br>0×00000000000000<br>0×000000000000000<br>Unknown<br>No   |

Step 2, Use DD to output zeros to the selected arbitrary sector.

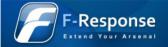

| 🕑 fedora-fc4-i386 on fresponse-esxi.home                                 |  |
|--------------------------------------------------------------------------|--|
| File View VM                                                             |  |
|                                                                          |  |
| 🔲 🔢 🕨 🧐 🕙 Connect CD/DVD 1 🔯 🍙 🕼                                         |  |
| [root@new-host-2 ~]# dd if=/dev/sda bs=512 count=1 skip=208846   hexdump |  |
| 1+0 records in                                                           |  |
| 1+0 records out                                                          |  |
| 0000000 414c 4542 4f4c 454e 0001 0000 0000 0000                          |  |
| 0000010 c89d 9dc5 0020 0000 564c 324d 3020 3130                          |  |
| 0000020 5432 4b56 5766 3277 7a63 486e 537a 6873                          |  |
| 0000030 3764 4a32 7358 6b46 466e 6e56 4543 6f6c                          |  |
| 0000040 7a00 £988 0000 0000 0000 0003 0000 0000                          |  |
| 0000050 0000 0000 0000 0000 0000 0000 0000                               |  |
| 0000060 0000 0000 0000 0800 0000 0000 0                                  |  |
| 0000 1800 0002 0000 0000 0000 0000 0000                                  |  |
| 000088 0000 0000 0000 0000 0000 0000 0000                                |  |
| ×                                                                        |  |
| 8888288                                                                  |  |
| [root@new-host-2 ~]# _                                                   |  |
| —                                                                        |  |
|                                                                          |  |
|                                                                          |  |
|                                                                          |  |
|                                                                          |  |
|                                                                          |  |
|                                                                          |  |
|                                                                          |  |
|                                                                          |  |
| • • • • • • • • • • • • • • • • • • •                                    |  |
|                                                                          |  |
|                                                                          |  |

Step 3, On the original disk, dump the sector in question using dd and hexdump, compare the resulting values to confirm no writes have taken place.

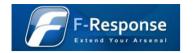

# Appendix A. Contacts

### A.1 Agile Risk Management LLC

2202 N West Shore Blvd, Suite 200 Tampa, FL 33607

#### Table 1: Agile Risk Management LLC Contacts

| Contact         | Title     | Contact Information     |
|-----------------|-----------|-------------------------|
| Matthew Shannon | Principal | mshannon@f-response.com |
| Matthew Decker  | Principal | mjdecker@f-response.com |

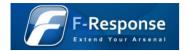

# Appendix B. Legal Notices

Copyright © 2009 Agile Risk Management, LLC. All rights reserved. This document is protected by copyright with all rights reserved.

### B.1 Trademarks

F-Response<sup>®</sup> is a registered trademark of Agile Risk Management, LLC. All other product names or logos mentioned herein are used for identification purposes only, and are the trademarks of their respective owners.

### **B.2** Statement of Rights

Agile Risk Management, LLC products incorporate technology that is protected by U.S. patent and other intellectual property (IP) rights owned by Agile Risk Management LLC, and other rights owners. Use of these products constitutes your legal agreement to honor Agile Risk Management, LLC's IP rights as protected by applicable laws. Reverse engineering, de-compiling, or disassembly of Agile Risk Management, LLC products is strictly prohibited.

### **B.3** Disclaimer

While Agile Risk Management LLC has committed its best efforts to providing accurate information in this document, we assume no responsibility for any inaccuracies that may be contained herein, and we reserve the right to make changes to this document without notice.